DEPARTMENT OF THE INTERIOR U.S. GEOLOGICAL SURVEY

**BPE and BPD - BASIC Programs for Microcomputers to Calculate the Local Boiling Point and the Boiling-Point Depth Curve for "Pure" Water**

**by** 

**T. C. Urban <sup>1</sup> , Manuel Nathenson2 , and W. H. Diment <sup>1</sup>**

**Open-File Report 87-17**

This report is preliminary and has not been reviewed for conformity with U.S. Geological Survey editorial standards and stratigraphic nomenclature. Any use of trade names is for descriptive purposes only and does not imply endorsement by the USGS.

Although these programs have been extensively tested, the U.S. Geological Survey cannot guarantee that they will give accurate results for all applications or that they will work on all computer systems.

\*U.S. Geological Survey 2 U.S. Geological Survey Denver, Colorado 80225 Menlo Park, California 9^025

## **CONTENTS**

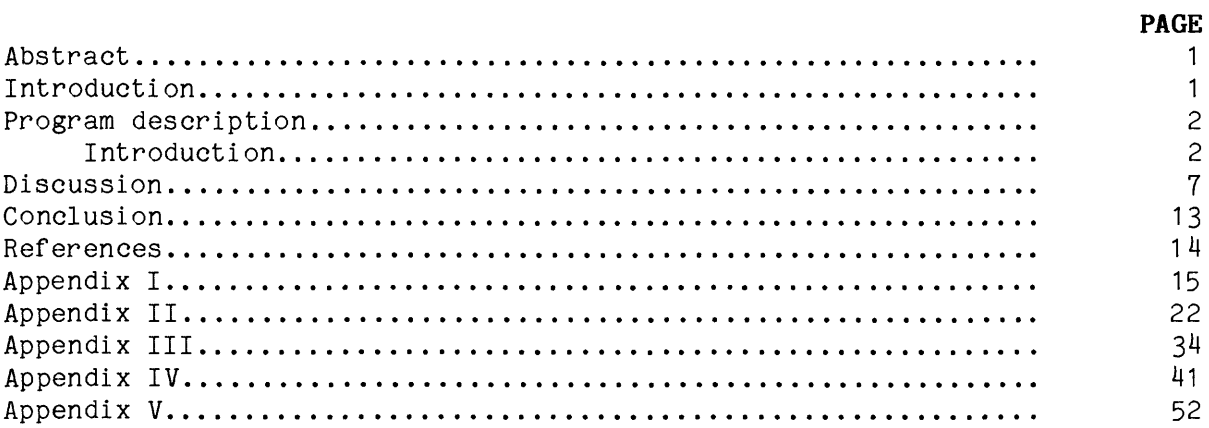

## **ILLUSTRATIONS**

## **PAGE**

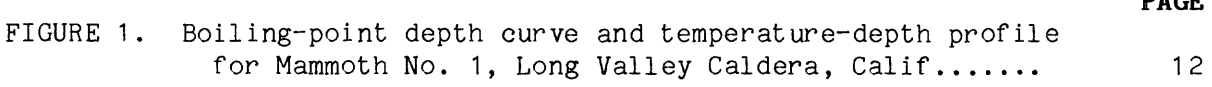

## **TABLES**

## **PAGE**

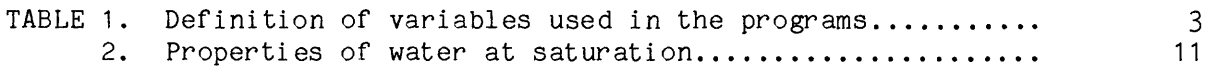

### BPE and BPD--BASIC PROGRAMS FOR MICROCOMPUTERS TO CALCULATE **THE LOCAL BOILING POINT AND THE BOILING-POINT DEPTH CURVE FOR "PURE" WATER**

**By T.C. Urban, Manuel Nathenson, and W.H. Diment**

### **ABSTRACT**

The programs included in this report are designed to calculate the local boiling point (BPE) for a given elevation and the boiling-point depth curve<br>(BPD) for "pure" water. The programs were originally developed for the The programs were originally developed for the Tektronix 4051 Graphic Computer System and have been modified to run on the NBI 4100 (IBM PC compatible) using the GW-Basic Interpreter, that is, BASICA (Version 2) operating under the Microsoft MS-DOS (Version 2) operating system. Programs for both microcomputers are included. The BPE program requests an elevation in feet and outputs a local boiling point in °C. The BPD program requests an elevation and boiling point (from BPE) and the temperature interval. Output from BPD defaults to the line printer and Output from BPD defaults to the line printer and optionally to a disk drive. If the disk output is selected, then only the depth (feet) and temperature (Celsius) are written to the disk, along with the total number of depth-temperature pairs. The data written to the sequential disk file could be retrieved at a later date and plotted on various temperature-depth curves along with measured well temperatures, for example.

The data calculated are for "pure" water, and are meant to only be an indication of the temperatures of the boiling point as a function of depth. By "pure" water, we mean water of very low salinity. Although salinity will modify this curve, no attempt has been made to incorporate this into the programs due to the complexity of such a calculation and the lack of pertinent information required for such a calculation for most wells.

An example of the use of the boiling-point depth curve is illustrated for a well (Mammoth No. 1) in Long Valley Caldera, Mono County, California, in which the shallow temperatures are controlled by the boiling-point depth curve (BPD).

### **INTRODUCTION**

Analysis of temperatures in geothermal wells requires a knowledge of the local boiling point and the boiling-point curve as a function of depth. With the advent of inexpensive tabletop computers, temperature data can be obtained, plotted, and examined in relatively convenient form, even in the field at the well site. To facilitate this examination, it is very often desirable to plot the boiling-point depth curve along with the measured

temperatures. Although curves and short tables of such information have been published (for example, White, 1968; Haas, 1971; White and others, 1971; and Elder, 1981), they are not very convenient and the tables tend to be relatively short. In addition, the details of the calculation of the In addition, the details of the calculation of the reference boiling point curve and local boiling point are neither presented nor obvious. This report was generated, after the authors spent considerable effort in producing the programs, in the hope that they might be useful to others or at least illustrate one approach to calculating this type of data.

The programs were originally developed on a Tektronix 4051 Graphics Computer system and were modified to run on an NBI 4100 (IBM PC compatible) computer. Because of the length of the programs and the limited memory of the Tektronix 4051 (about 30K-bytes), it was necessary to divide the original program into two programs: BPE (Boiling Point Elevation) and BPD (Boiling Point Depth). This allowed more of the Steam Tables (table 2; and Keenan and others, 1969, table 1) to be included. For an IBM-compatible microcomputer there is sufficient memory remaining so that more of the Steam Table data could be incorporated than we have used. However, for the purposes that these programs are used and in the manner in which the calculations are done, additional data would not change the results significantly but would increase the amount of time for the computations. The NBI 4100 program was written in Microsoft's GW BASIC Interpreter (BASICA) operating under MS-DOS Version 2.0. Although other BASICs are available, GW BASIC was chosen because of its availability on many, if not most, IBM and IBM-compatible machines.

#### **PROGRAM DESCRIPTION**

#### **Introduction**

The programs included in this report (App. I-IV) contain numerous comment statements (REMarks). They can be eliminated and by doing so the computation time will be reduced (by an unknown amount). However, some caution should be exercised in removing these REM statements since a GOTO or GOSUB might branch to them. The authors have tried to eliminate branches to REM statements, but a few may have been overlooked. Program variables for both BPE and BPD are listed in table 1.

The program descriptions are in outline form with the line numbers of the Tektronix 4051 version listed in brackets followed by that of the NBI 4100 (IBM PC compatible) in parentheses, for example: Line [100-340] (100-340). Although in this example both sets of numbers are identical, this is not always the case. If no comparable lines exist for one of the programs, then the line numbers are blank: Line  $[100-340]$  ( - ) or Line  $[-100-340]$ . There are some differences between the BASICs used in these programs, particularly in regards to some of the "CALL" statements used by the Tektronix 4051 . The 4051 "CALL" statements refer to ROM (Read-Only-Memory) Pack routines that are used in conjunction with the floppy disks or to implement faster routines, usually to eliminate FOR-NEXT loops. Program arrays are always assumed to start with index 1, for example,  $A(1)$ ,  $A(2)$ ... In the Tektronix 4051 BASIC arrays can be read in with a single call: READ T, where T is a one-dimensional array (that is, vector) of N elements. Note that reference to arrays refers to a one-dimensional array or vector throughout this report.

TABLE 1.--List of variables used in the BPE and BPD programs

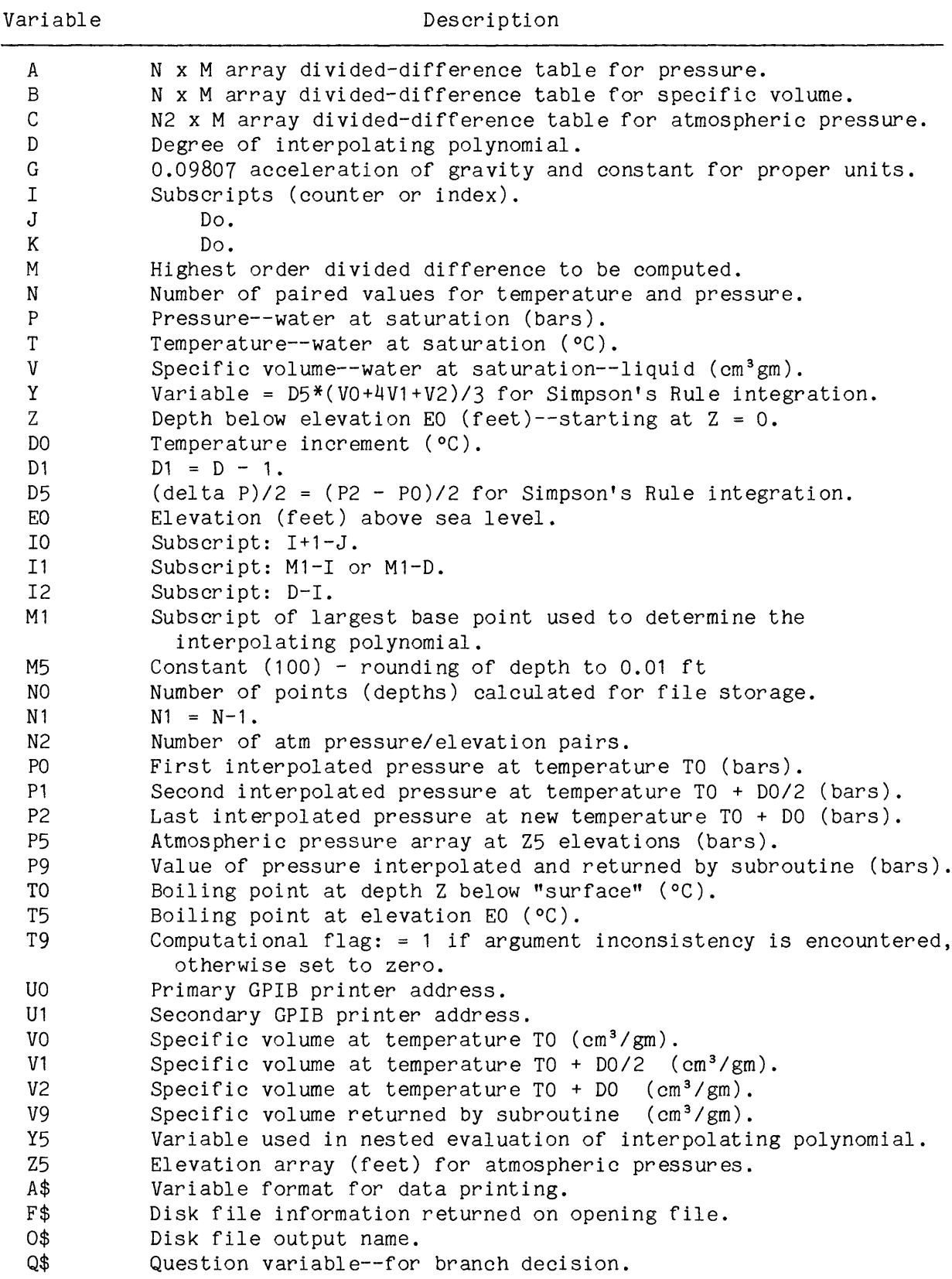

### **PROGRAM BPE: Appendix [I] (III)**

- **Line [1-2] ( ):** Program title and END statement used to prevent execution of to program when loaded under program control from disk.
- **Line [ ] (1-2):** Program title.
- Line [4-8] ( ): Executes program from User-Definable Key #1, clears screen, and jumps to start at Line 150.
- **Line [100-150] (100-150):** Clears all variables and resets system to a known state (Tektronix 4051); clears screen (NBI 4100).
- **Line [160-220] (160-190):** Requests elevation in FEET.
- **Line [230-410] (200-410):** Dimensions variables and reads data into variables and arrays.
- **Line [420-510] (420-500):** Goes to Subroutine DTABLE3 and computes the values for Matrix C - divided-differences of atmospheric pressure as a function of the elevation. If the degree of the interpolation polynomial is larger than the number of atmospheric-pressure values, then terminate the program.
- **Line [520-610] (510-590):** Goes to Subroutine DTABLE4 and computes the values for matrix A - divided-differences of the temperature as a function of pressure. If the degree of the interpolation polynomial is greater than the number of water pressure values, then terminate the program.
- Line [620-710] (600-680): Go to subroutine Z PRESS and calculate the atmospheric pressure for elevation EO.
- Line [720-780] (690-740): Go to Subroutine P TEMP and calculate the local boiling point.
- **Line [790-800] (750-810):** Print the local boiling point on the screen and end the program.
- **Line [810-1070] (820-1080):** Subroutine DTABLE3 Computes the finite divided differences of  $P5(1) \dots P5(N2)$  for all orders M or less and stores them in the lower triangular portion of the first M columns of the first N2-1 rows of the matrix C. For inconsistent arguments, T9 = 1 on exit, which halts the program. Otherwise T9 = 0 on exit.
- **Line [1080-1340] (1090-1350):** Subroutine DTABLE4 Computes the finite divided differences of T(1)...T(n) for all orders M or less and stores them in the lower triangular portion of the first M columns of the first N-1 rows of the matrix A. For inconsistent arguments, T9 = 1 on exit, which halts the program. Otherwise,  $T9 = 0$  on exit.
- **Line [1350-1840] (1360-1830):** Subroutine Z\_PRESS Assumes that Z5(1)...Z5(N2) are in ascending order and first scans the Z5 vector to determine which element is nearest (.GE.) the interpolation argument, EO. The D+1 base points needed for the evaluation of the divided-difference polynomial of degree D+1 are then centered about the chosen element with the largest having the subscript M1. It is assumed that the first M divided differences have been computed by the subroutine DTABLE3 and are already present in matrix C. M1 is checked to insure that all required base points are available, and the interpolant value is computed using nested polynomial evaluation. The interpolant is returned as the value, P9, of the subroutine. For inconsistent arguments, T9 = 1 on exit, which halts the program. Otherwise, T9 = 0 on exit.
- **Line [1850-2330] (1840-2300):** Subroutine P TEMP Assumes that P(1)...P(N) are in ascending order and first scans the P array to determine which element is nearest (.GE.) the interpolation argument, P9. The D+1 base points needed for the evaluation of the divided-difference polynomial of degree D+1 are then centered about the chosen element with the largest having the subscript

M1. It is assumed that the first M divided differences have been computed by the subroutine DTABLE4 and are already present in matrix A. M1 is checked to insure that all required base points are available, and the interpolant value is computed using nested polynomial evaluation. The interpolant is returned as the value, TO, of the subroutine, i.e., the local boiling point. For inconsistent arguments, T9 = 1 on exit, which halts the program. Otherwise, T9 = 0 on exit.

- Line [2340-2430] (2310-2400): Array dimensions and water at saturation data from Keenan, Keyes, Hill and Moore [1969].
- **Line [2440-2650] (2410-2620):** U.S. Standard Atmosphere pressures, 1976, in bars for range 0-12,000 feet at 100 foot intervals.
- **Line [2660-2690] (2630-2660):** Degree of the interpolating polynomial.

## **PROGRAM BPD: Appendix [II] (IV)**

- **Line [1-2] ( ):** Title and END to prevent execution when loaded under program control from disk.
- **Line [ ] (1-2):** Program title.
- Line [4-8] ( ): Executes program from User-Definable key No. 1, clears screen and goes to line 100.
- **Line [100-150] (100-150):** Clears all variables and resets system to a known state.
- **Line [160-250] ( ):** Resets pointer to first data statement (optional after INIT) and sets GPIB primary and secondary printer addresses. A secondary address of 32 means ignore the secondary address. This may vary from one printer interface to another.
- **Line [260-290] (160-200):** Heading for printer (also clears screen on NBI 4100).
- **Line [300-480] (210-350):** Input elevation, boiling point and temperature increment and set various variables.
- **Line [490-600] (360-510):** Dimension arrays and read in data from DATA statements. For the Tektronix 4051, the arrays may be read with a single READ statement after they are dimensioned, e.g., READ T, where T is a 1dimensional array (vector) of N elements. The disk filename is set to a NULL string.
- **Line [610-640] (520-550):** The local boiling point value TO is saved in T5, since the value of TO is incremented during program execution.
- **Line [650-740] (560-650):** Go to DTABLE1 and compute the water at saturation pressure divided differences as a function of temperature and store the results in matrix A. If the order of the divided differences are greater than the number of points, N, then T9 = 1 and halt execution.
- **Line [750-840] (660-740):** Go to subroutine DTABLE2 and compute the specific volume divided differences as a function of pressure and store the results in matrix B. If the order of the divided differences is greater than the number of points, N, then T9 = 1 and halt execution.
- **Line [850-890] (750-790):** Format for the first line only of the printer output, i.e., the local boiling point data.
- **Line [900-1310] (800-1260):** Disk file initialization section. The program requests if data is to be written to the disk. If yes then the filename is requested and the disk is checked to see if the file exists. Significant differences exist between the Tektronix 4051 and NBI 4100 (IBM PC compatible) computer functions to accomplish this task. If the file exists, then is it to be deleted or retained. A decision is requested and the program either deletes the file or requests a new filename. If the file

does not exist, it is created and the number of depth-temperature pairs is written to disk.

- **Line [1320-1350] (1270-1300):** Headings are printed on the printer.
- Line [1360-1420] (1310-1370): For the boiling point, go to FNEWPV and calculate the water at saturation pressure and specific volume. Save the results in P2 and V2.
- **Line 1430-1550] (1380-1500):** Print the results for the boiling point, increment the printer line counter, and redefine the printer format statement with the temperatures as integers. See Appendix V for change.
- **Line [1560-1630] (15lO-1580):If** filename is NULL, then skip. Otherwise, write depth and temperature to disk.
- **Line [1640-1740] (1590-1690):** For boiling point, P2 and V2 have been calculated above in Line [1360-1420] (1310-1370). Save P2 and V2. This is the re-entry point for the loop for subsequent temperatures.
- **Line [1750-1860] (1700-1810):** Get the next temperature and check it against the last temperature to be used (critical point) and set accordingly.
- **Line [1870-1950] (1820-1900):** Calculate the new pressure and specific volume and save the results in P2 and V2.
- **Line [1960-2080] (1910-2030):** Calculate the mid-pressure and specific volume and save in P1 and V1.
- Line [2090-2160] (2040-2110): Calculate P DIFFERENCE/2 for use by Simpson's Rule and calculate the new depth using Simpson's Rule.
- **Line [2170-2280] (2120-2230):** Check for last temperature. If it is the last temperature, then change the printer output format and print data. Otherwise, just print data.
- **Line [2290-2360] (2240-2310):** If filename is not equal to NULL then write depth-temperature data to disk. Otherwise, skip.
- **Line [2370-2480] (2320-2430):** Increment printer line counter. If 50 lines of data have been printed, then page printer and print new headings. Otherwise, skip.
- **Line [2490-2680] (2440-2610):** Has the last temperature been printed? If it has, then finish up - page printer, close disk (if used), and end program.
- Line [2690-2950] (2620-2880): Subroutine DTABLE1 Computes the finite divided differences of P(1)...P(N) for all orders M or less and stores them in the lower triangular portion of the first M columns of the first N-1 rows of the matrix A. For inconsistent arguments, T9 = 1 on exit, which halts execution. Otherwise, T9 = 0 on exit.
- Line [2960-3220] (2890-3150): Subroutine DTABLE2 Computes the finite divided differences of  $V(1) \ldots V(N)$  for all orders M or less and stores them in the lower triangular portion of the first M columns of the first N-1 rows of the matrix B. For inconsistent arguments, T9 =1 on exit, which halts execution. Otherwise, T9 =0 on exit.
- **Line [3230-4000] (3160-3850):** Subroutine FNEWPV Assumes that T(1)...T(N) are in ascending order and first scans the T array to determine which element is nearest (.GE.) the interpolation argument, TO. The D+1 base points needed for the evaluation of the divided-difference polynomial of degree D+1 are then centered about the chosen element with the largest having the subscript M1. It is assumed that the first M divided differences have been computed by the subroutines DTABLE1 and DTABLE2 and are already present in matrix A and B. M1 is checked to insure that all required base points are available, and the interpolant values are computed using nested polynomial evaluation. The interpolant is returned as the values, P9 and V9, of the subroutine. For inconsistent arguments, T9 = 1 on exit, which halts execution. Otherwise, T9 =0 on exit.

**Line [4010-4080] (3860-3910):** Calculate new depth using Simpson's Rule.

**Line [4090-4410] (3920-4240):** Data for water at saturation from Keenan, Keyes, Hill and Moore [1969, Table 1]. It consists of temperatures, pressure and specific volume.

**Line [4420-4450] (4250-4280):** Degree of the interpolating polynomial.

**Line [4460-4590] (4290-4450):** Print statements for headings of printer output. Reset printer data line counter to zero.

#### **DISCUSSION**

The procedure for calculating both the boiling point and the boilingpoint depth curve depend heavily on the use of Newton's divided-difference<br>polynomial. Newton's divided differences are used because of the unequal polynomial. Newton's divided differences are used because of the unequal intervals in the data sets. The derivation and discussion of the divided-The derivation and discussion of the divideddifference polynomial can be found in Carnahan and others (1969, p. 9-20) and<br>in mumerous other texts dealing with numerical interpolation and in numerous other texts dealing with numerical<br>integration. The subroutines used in both BPE and BPD we The subroutines used in both BPE and BPD were modified from the FORTRAN routines DTABLE and FNEWT (Carnahan and others, 1969, p. 22-24). A sixth-degree polynomial interpolation was used throughout both programs. This provided sufficient accuracy without undue computational time.

The local boiling point is determined by the BASIC program BPE starting from the U.S. Standard Atmosphere, 1976 data (USCOESA, 1976), which is a<br>compilation of geometric altitude and atmospheric pressure. From the compilation of geometric altitude and atmospheric pressure. elevation of the drill site, the atmospheric pressure is calculated using the divided-difference interpolating polynomial. The local boiling point is then interpolated using the steam tables (Keenan and others, 1969, table 1) and the divided-difference interpolating polynomial generated from this data. This local boiling point is the standard boiling point. This approach was utilized because the local atmospheric pressure is usually an unknown quantity. Also, the variations in atmospheric pressure with changes in weather can be quite large and we think that the use of a standard number is more appropriate in making comparisons to the observed data. A sample output from program BPE is given below (Tektronix 4051 version, App. I).

ELEVATION (FEET): 7244 PLEASE WAIT ABOUT 60 SECONDS - CALCULATIONS IN PROGRESS BOILING POINT = 92.67 CELSIUS

The U.S. Standard Atmosphere Supplements, 1966 (USCOESA, 1967, table 5.2) tabulates atmospheric pressure versus geometric altitude variations for several latitudes in January and July at intervals of 1,000 ft. In order to illustrate the variations involved, the boiling points for Yellowstone for January and July at 7,300 ft (Upper Basin) were calculated and are used as examples:

TB January: 92.4 °C July: 92.9 °C Standard: 92.6 °C

Unfortunately, the variation due to weather is larger than either of the above. From White (1968, fig. 22), the barometric pressure variation over a From White (1968, fig. 22), the barometric pressure variation over a period of 2 weeks (at Steamboat Springs) was about 0.02 bars, which is equivalent to a change in local boiling of 0.7 °C. Given the uncertainties in elevation, atmospheric pressure, and salinity of the water (usually unknown),

it is doubtful that such minor corrections are warranted. Haas (1971) illustrates the effects of salinity on the boiling-point depth curve.

Once the local boiling point has been determined, the boiling-point depth curve can be calculated from

$$
dP/dZ = g/v_f
$$

where P is the water-at-saturation fluid-pressure, Z is the depth, g is the local acceleration of gravity and  $v_f$  is the specific volume of the water at saturation. In the programs, a constant acceleration of gravity was used which corresponds to the theoretical value at 45° N. latitude. Alternately, an actual local acceleration could be used based on the theoretical acceleration of gravity as a function of latitude or the actual measured value of the acceleration of gravity if available. In general, this is a second order effect and is not critical, especially in view of other uncertainties mentioned above. Solving for' dZ and multiplying the right-hand side of the equation by dT/dT, that is, by 1:

$$
dZ = (v_f/g) \cdot (dP/dT) \cdot dT.
$$

Upon integrating both sides of this equation and adjusting the units so that the depths are in meters yields:

$$
Z - Z_0 |m = (1/9.807x10^{-2}) \int_{T_0}^{T} v_f |cm^3/gm \cdot (dp/dT) |bars / {}^{o}C \cdot dT | {}^{o}C
$$
 (1)

where the depth  $Z_0$  corresponding to  $T_0$  is usually zero (the surface). Although equation (1) can be integrated from the "surface", that is from  $T_{\alpha}$ , dP/dT is nonlinear and the tabular values for  $v_f$  and P as a function of T make this impractical. Thus, in practice equation (1), letting  $C = 1/9.807 \times 10^{-2}$ , is expanded as follows:

$$
z - z_{o} = c f_{T_{o}}^{T} = c f_{T_{o}}^{T_{1}} + f_{T_{1}}^{T_{2}} + \cdots + f_{T_{i-1}}^{T}
$$

where the integrands,  $v_f \cdot (dP/dT) \cdot dT$ , to the right of the integral have been left out for clarity. Each of these integrals is a  $\Delta Z$ . that when summed are equal to  $Z - Z_0$ . Also, each integral defines a new depth in that

$$
z_1 - z_0 = c \int_{T_0}^{T_1} , z_2 - z_1 = c \int_{T_1}^{T_2} , z_3 - z_2 = c \int_{T_2}^{T_3} , \text{ etc.}
$$

This method of breaking up the integral has an advantage if  $T_{i+1}$  -  $T_i$  is small, 1°C for example. For in this case (dP/dT) x dT  $\cong$  dP and can be assumed to be approximately linear over dT without introducing any significant error. The evaluation of the integral,  $c \int_{T_1 - 1}^{T_1}$ , is usually done numerically due to the

tabular form of the steam tables. A convenient method of numerical integration is Simpson's rule (Carnahan and others, 1969, p. 73). Since the temperature interval (1 °C) we will use is small, we can limit the series to three terms without significant error: the result for the i-th temperature interval is

$$
Z_{i+1} = Z_i + (C \cdot h/3) [v_i(P_i) + 4 \cdot v_{i+1/2}(P_{i+1/2}) + v_{i+1}(P_{i+1})]
$$
 (2)  
where  $P_i = P(T_i)$ ,  $P_{i+1} = P(T_{i+1})$ ,  $P_{i+1/2} = (P_i + P_{i+1})/2$ ,  $2h = P_{i+1} - P_i$ ,

and  $C = 1/9.807x10^{-2}$ .

The procedure to do the above calculation involves starting with a temperature,  $T_{\alpha}$  (the local boiling point), calculating the pressure  $(P_i)$  using the divided difference polynomial, and using this pressure, calculate the specific volume  $(v_i)$ . The temperature is then incremented to the next required temperature (usually to the next 1 °C increment). For example, if the boiling point is 92.6 °C, then the next temperature would be 93 °C. From this temperature (93 °C), the pressure and specific volume  $(P_{i+1}$  and  $v_{i+1}$ , respectively) are then calculated using their respective divided-difference interpolating polynomials. The pressure for the midpoint,  $P_{i+1/2}$ , is the average of P<sub>i</sub> and P<sub>1+1</sub>, from which the specific volume  $v_{i+1/2}$  is calculated as above. The starting depth,  $Z_i$ , is usually zero for  $T'_0$ , but may be any starting depth. Once all the pressures and specific volumes have been determined, the evaluation of equation (2) yields a new depth,  $Z_{i + 1}$ . The next iteration of the program would replace  $Z_i$  by  $Z_{i+1}$  and the temperature would be incremented by delta T (for example, from  $93^\circ$  to  $94^\circ$ C). The initial pressure and specific volume at 93 °C has been calculated for  $P_{i+1}$  and  $v_{i+1}(P_{i+1})$  and only requires substitution into  $P_i$  and  $v_i(P_i)$ . This procedure is repeated until the last temperature, the critical point, is reached, after which the program terminates. The data printed consist of the temperature, depths in feet and meters, pressure, specific volume and density. If the option to save to disk is in effect then the program writes the depth in FEET and the temperature (°C) to the disk. The first disk record is the number of depthtemperature pairs on the disk. A sample printer output is listed in Appendix V. It should be noted that an excessive number of significant figures are included in the depths presented. In fact, the number of significant figures is limited to a maximum of about four. The inclusion of the extra digits allows the data to be plotted as a smooth curve and avoids a step-like appearance. In addition, density decreases with depth; that is, with increasing temperature, as shown. Although the increasing pressure tends to increase the density, it is more than compensated by the effect of temperature on density as is shown in table 2.

At this point it may be well to reiterate the obvious. The BDP curve is a quantity derived from an experimentally determined equation of state for "pure" water (that is, the steam tables, table 2) and the assumption that

water is at the boiling point at all depths above any point in question. This assumption as to density permits the coversion of pressure to depth. Other assumptions could be made and the pressure-to-depth conversion could be different, quite different, if significant quantitites of gas or dissolved solids are contained in a fluid column or if a significant part of a fluid column is well below the boiling point. It is also clear that a largediameter fluid-column of "pure" water could not follow the BPD curve; it would be hydrodynamically unstable, because density decreases with depth/pressure along the BPD curve (table 2). However, density may decrease with depth in small-diameter tubes or porous media provided the Rayleigh number is sufficiently small (for example, Elders, 1981, p. 183).

It may be best to think of the BPD curve as a reference boiling-point curve, as White and others (1971) and White (1973) called it, which can be modified when the appropriate information exists. Such modifications are best handled on case-by-case basis because the uncertainties may be large and the complex interplay among them may not be fully understood. Nonetheless, we allude to some of these problems in subsequent paragraphs, but reserve quantitative assessment for particular cases.

The above discussion assumes that the fluid column is entirely liquid  $(e = 1)$ . The programs in Appendices I-IV also make this assumption. If, however, the column is not entirely liquid (volume fraction  $e \leftarrow 1$ ) then a modification to the calculation for the specific gravity is required in the program BPD. The specific volume of the vapor phase  $(v_g)$  also must be included and another divided-difference interpolating polynomial must be determined. One method to include the vapor phase was suggested by Elder (1981, p. 490). If we let the

$$
density = e/v_f + (1-e)/v_g,
$$

and if the reciprocal of this equation is taken and some terms rearranged, then

$$
v = v_f v_g/[e v_g + (1-e) v_f].
$$

If e --> 1, then v -->  $v_f$ , as before. In order to facilitate this calculation, the values for  ${\tt v}_{\sigma}$  are included in table 2, along with the temperature, pressure and specific volume of the liquid ( $\bm{{\mathsf{v}}}_{{\bm{\mathsf{r}}}}$ ) (abstracted from Keenan and others, 1969, table 1]. Elder (1981, p. 488) plots the temperatures as a function of depth for several values of  $e \leq 1$ .

As an example of the utility of the Boiling-Point-Depth calculation, figure 1 is a plot of the temperatures as a function of depth for Mammoth No. 1, Long Valley Caldera, Mono County, California, obtained on September 23, 1983 (see also, Diment and others, 1985). Also plotted on the figure is the reference boiling point depth curve (BPD) calculated for the elevation of the

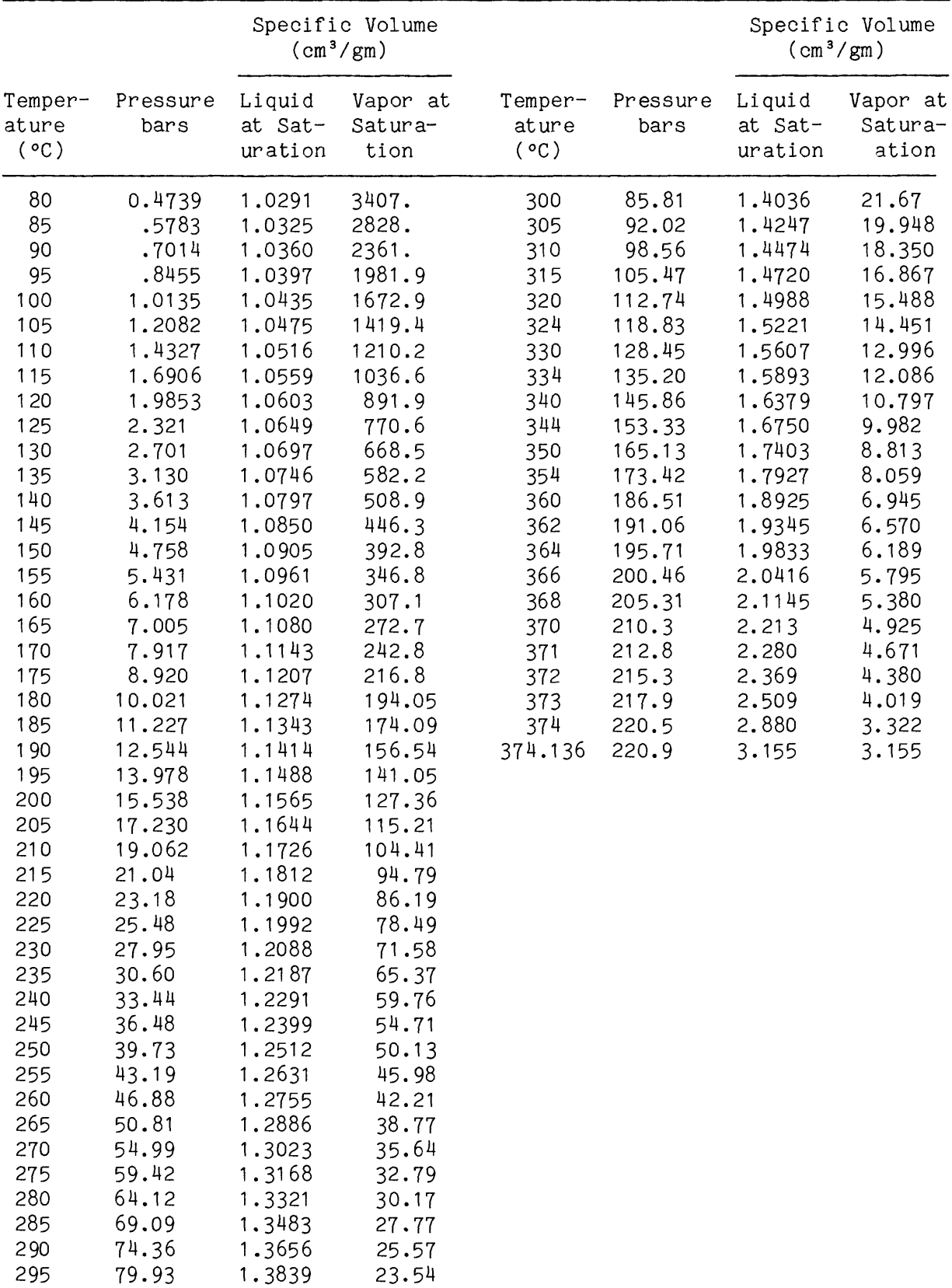

# TABLE 2.--Properties of water [from Keenan and others, 1969, table 1]

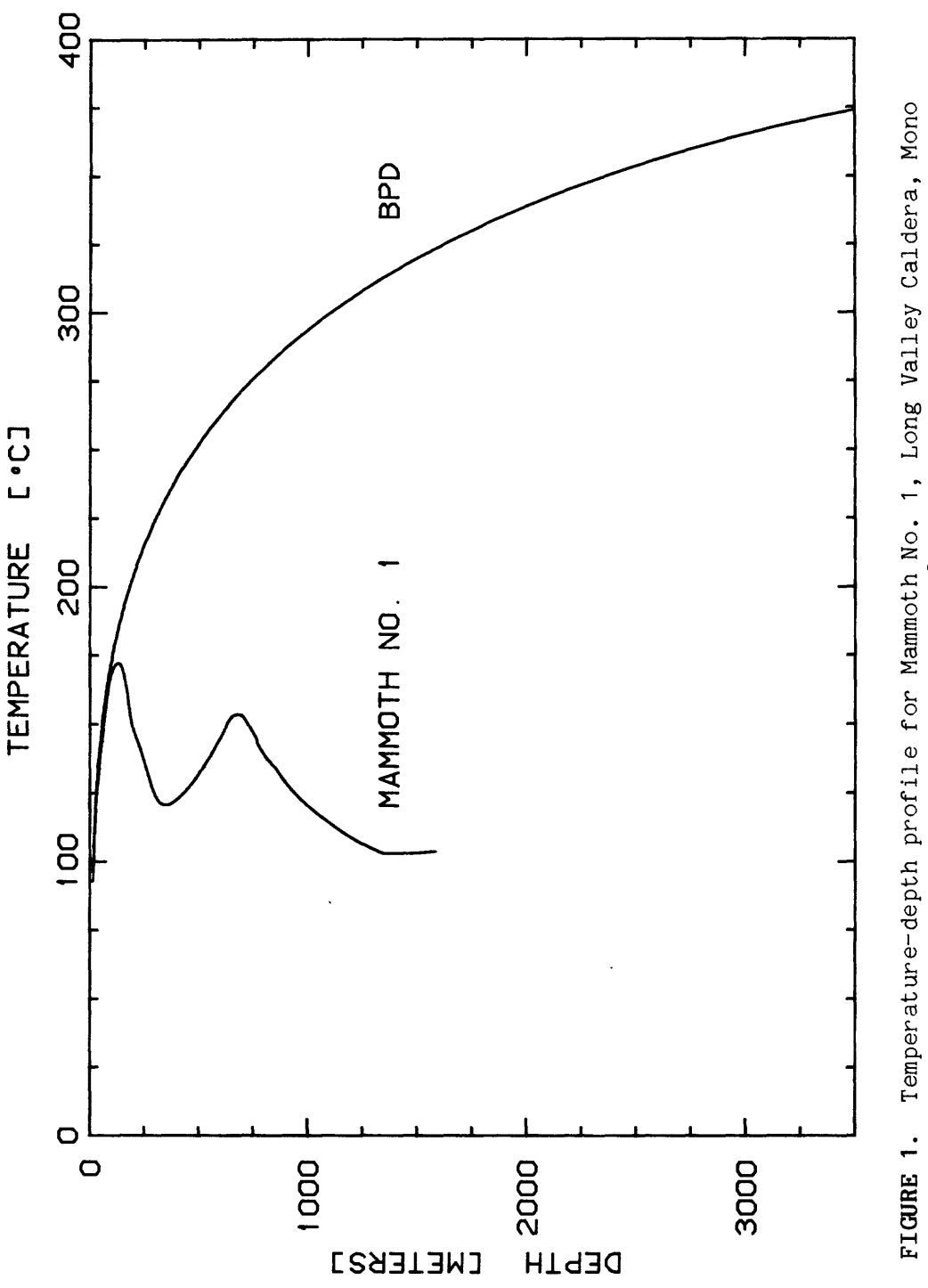

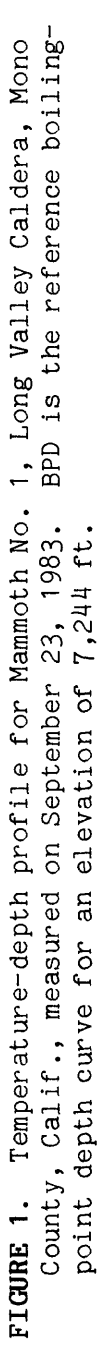

water in the well (7,244 ft). The actual water level is about 60 ft below the ground level  $(7,304 \text{ ft})$  and the calculations of BPD were based on this elevation  $(7,244 = 7,304 - 60 \text{ ft})$ . The shallow part of this temperature elevation  $(7,244 = 7,304 - 60$  ft). profile is controlled by the boiling-point depth curve (Diment and others, 1985). The boiling-point depth curve (BPD) is plotted down to the critical point, 374.136 °C, for reference. Although the details of BPD would vary depending upon the local boiling point, the general shape would remain the same and figure 1 could be used to give a gross estimate of the boiling-point at depth if caution concerning this number is exercised. Since the point of this report is to provide a means for making the actual calculation, the use of figure 1 in this manner is not encouraged.

In making these calculations, several time trials were run in order to compare performance of the two systems. For the program BPE, the Tektronix 4051 version ran in about 50 s, while the NBI 4100 averaged about 23 s. Program BPD runs in 15 min and 11 s without disk access and 15 min and 32 s when storing data on the disk. For the NBI 4100, BPD runs in 9 min without disk access and 9 min and 27 s when storing data on the disk. The variable types are double precision for the Tektronix 4051 (only type) and single precision for the NBI 4100. If the variable type for the NBI 4100 is changed to double precision, then the computation time is increased about a minute. It should be noted that these times (for BPD only) include response times to queries about whether to store on disk and if so the file name, and may vary from one user to another. Variations in execution time have also been noted for other systems with different interfaces and printers. No difference in computed values were noted for the NBI 4100 between single and double precision, and it is felt that the extra time consumed by the use of double precision variables is not warranted.

### **CONCLUSIONS**

This report was prepared in order to facilitate the calculation of the local boiling point and the reference boiling-point depth curve. The calculation of the local boiling point (program BPE) utilizes the U.S. Standard Atmosphere 1976 data to determine the pressure at a given elevation. From this the local boiling point can be calculated using the steam tables of Keenan and others (1969, table 1). Once the local boiling point has been determined, the reference boiling point curve as a function of depth can be calculated (program BPD). This provides a depth-temperature profile for "pure" water. Neither of these programs account for salinity (see Haas, 1971, for effects of salinity); thus the reference to "pure" water. The boiling-point depth curve is one bound on the temperatures that can be measured in a geothermal well and is a guide to the interpretation of the observed temperatures in the well.

The programs were originally written for the Tektronix 4051 Graphics System and modified for the NBI 4100 (IBM PC compatible). The various versions run on their respective systems with computation times for BPE from 21 to 60 s and for BPD from 9 to 16 min (NBI 4100 and Tektronix 4051). The run times vary depending upon the system configuration. Undoubtedly the programs could be speeded up by removing REMark statements and by perhaps other improvements in the programming. We have suggested one variation that could be incorporated for systems that are not entirely liquid, although this is not included in any of the enclosed programs.

Finally, as an example, Mammoth No. 1, Long Valley Caldera, Mono County, California, is a geothermal well in which the shallow temperatures are controlled by the reference boiling-point curve (Diment and others, 1985).

### **REFERENCES**

- Carnahan, Brice, Luther, H.A., and Wilkes, J.O., 1969, Applied numerical methods: New York, John Wiley & Sons, Inc., 604 p.
- Diment, W.H., Urban, T.C., and Nathenson, Manuel, 1985, Temperature variation with time in a perennially boiling well in the Long Valley caldera, Mono County, California; observations in Chance No.1 (1976-1983): Geothermal Resource Council Transactions, v. 9, pt. 1, p. 417-422.
- Elder, John, 1981, Geothermal Systems: New York, Academic Press Inc., 508 p.
- Haas, J.L., Jr., 1971, The effect of salinity on the maximum thermal gradient of a hydrothermal system at hydrostatic pressure: Economic Geology, v. 66, p. 940-946.
- Keenan, J.H., Keyes, F.G., Hill, P.G., and Moore, J.G., 1969, Steam Tables, Thermodynamic properties of water including vapor, liquid, and solid phases: New York, John Wiley & Sons, Inc., 162 p.
- USCOESA [United States Committee on Extension to the Standard Atmosphere], 1967, U.S. Standard Atmosphere Supplements, 1966: U.S. Government Printing Office, Washington, D.C., 289 p.
- USCOESA [United States Committee on Extension to the Standard Atmosphere], 1976, U.S. Standard Atmosphere, 1976,: U.S. Government Printing Office, Washington, D.C., 227 p.
- White, D.E., 1968, Hydrology, activity, and heat flow of the Steamboat Springs thermal system, Washoe County, Nevada: U.S. Geological Survey Professional Paper 458-C, 109 p.

1973, Characteristics of geothermal resources, in Kruger, Paul and Otte, Carel, eds., Geothermal energy: Resources, production, stimulation: Stanford, California, Stanford University Press, p. 69~94.

White, D.E., Muffler, L.J.P., and Truesdell, A.H., 1971, Vapor-dominated hydrothermal systems compared with hot-water systems: Economic Geology, v. 6, p. 75-97.

## **APPENDIX I**

Boiling-Point Calculation Program BPE for Tektronix 4051 Graphic System Computer

```
1 REM ...BOILING POINT CALCULATION - 5/2/86...
2 END
5 REM * USER-DEFINABLE KEY NO. 1 - START *
7 PAGE
8 GO TO 150
100 REM ... READ DATA AND PRINT...
120 REM * CLEARS ALL VARIABLES AND RESETS SYSTEM *
130 REM * TO A KNOWN STATE: CLEARS GPIB BUS
                                 \overline{\phantom{a}}150 INIT
160 PRINT "ELEVATION (FEET): ";
170 INPUT EO
180 PRINT
190 PRINT
200 PRINT "PLEASE WAIT ABOUT 60 SECONDS - CALCULATIONS IN PROGRESS"
210 PRINT
220 PRINT
240 REM * N IS NUMBER OF T, P PAIRS FOR WATER AT SATURATION; *
250 REM * M IS HIGHEST ORDER DIVIDED DIFFERENCE TO BE
                                        \cdot260 REM * CALCULATED: AND N2 IS NUMBER OF ATM PRESSURE &
                                         \frac{1}{2}270 REM * ELEVATION PAIRS
                                         \boldsymbol{u}290 READ N.M.N2
310 REM * SEE VARIABLE TABLE FOR DEFINITIONS *
330 DIM T(N), P(N), A(N, M), Z5(N2), P5(N2), C(N2, M)
340 READ T.P.P5.D
360 REM * GENERATES ATM PRESSURE ELEVATIONS *
370 REM * RANGE IS 0 - 12000 X 100 FEET
                             \mathcal{M}_{\mathcal{A}}390 \t Z5 = 1400 CALL "INT", Z5, Z5
410 Z5=100*Z5
430 REM : COMPUTE ATM PRESSURE/ELEVATION DIVIDED-DIFFERENCES :
440 REM : SUBROUTINE DTABLES - MATRIX C
460 GASUB 900
470 REM *************************
480 REM * IF PROBLEM, THEN STOP *
490 REM *************************
500 IF T9=0 THEN 560
510 STOP
530 REM : COMPUTE TEMPERATURE/PRESSURE DIVIDED-DIFFERENCES :
540 REM : SUBROUTINE DTABLE4 - MATRIX A
560 GOSUB 1170
570 REM ***********************
580 REM * IF ERROR THEN STOP *
590 REM **********************
600 IF T9=0 THEN 660
610 STOP
630 REM : CALCULATE ATM PRESSURE FOR ELEVATION EO :
640 REM : SUBROUTINE Z_PRESS
```

```
660 GOSUB 1530
670 REM **************************
680 REM * IF PROBLEM, THEN STOP *
690 REM **************************
700 IF T9=0 THEN 760
710 STOP
730 REM : CALCULATE BOILING POINT FOR ATM PRESSURE :
740 REM : SUBROUTINE PLTEMP
                                            ÷
760 GOSUB 2030<br>760 GOSUB 2030<br>770 IF T9=0 THEN 790
780 STOP
790 FRINT USING "FA.3D.2D.FA": "BOILING POINT = "; TO; " CELSIUS"
800 END
```
 $\sim 0.1$ 

 $\sim$ 

 $\ddot{\phantom{a}}$ 

```
810 REM
                            ...SUBROUTINE DTABLE3. . .
820
REM 
                                                                          e
                                                                          G
830 REM @ COMPUTES THE FINITE DIVIDED DIFFERENCES OF
                                                                          \mathbf e840 REM @ P5(1)...P5(N2) FOR ALL ORDERS M OR LESS AND STORES THEM IN
                                                                          \mathfrak{S}850 REM @ THE LOWER TRIANGULAR PORTION OF THE FIRST M COLUMNS OF THE
860
FIRST N2-1 ROWS OF THE MATRIX C 
REM 
FOR INCONSISTENT 
ARGUMENTS,® 
                                                                          @
870 REM @ TRUBL, T9=1 ON EXIT.  OTHERWISE, T9=0 ON EXIT.
880
REM
890 REM ...CHECK FOR ARGUMENT CONSISTENCY.
900 IF M<N2 THEN 940
910
T9=l
920
RETURN
930
REM ...CALCULATE FIRST ORDER DIFFERENCES...
940
N1=N2-1
950
FOR 1=1 TO Nl
960
C< I, 1 ) = (P5< I+1)-F5(I) )/(Z5(I+l)-Z5( I ) )
970
NEXT I
980
IF M<=1 THEN 1060
990
REM ...CALCULATE HIGHER ORDER DIFFERENCES...
1000
FOR J=2 TO M
1010 FOR I=J TO N1
1020
10=1+1 -J
1030 C(1,J)=(C(I,J-1)-C(I-1,J-1))/(Z5(I+1)-Z5(I0))
1040
NEXT I
1050
NEXT J
1060
T9=0
1070
RETURN
1 080
REM
                             ...SUBROUTINE DTABLE4. 
                                                                           e
1090
REM @
1100 REM @ COMPUTE THE FINITE DIVIDED DIFFERENCES OF
                                                                           \mathfrak{S}1110 REM @ T(1)...T(N) FOR ALL ORDERS M OR LESS AND STORES THEM IN \qquad @
1120 REM @ THE LOWER TRIANGULAR PORTION OF THE FIRST M COLUMNS OF THE @ @
           FIRST N-l ROWS OF THE MATRIX A. 
                                               FOR INCONSISTENT ARGUMENTS,© 
1130
     REM e
1140
     REM @
           TRUBL, T9=l ON EXIT. OTHERWISE
                                               T9=0 ON EXIT. @
1 150
REM
1160
REM ...CHECK FOR
ARGUMENT CONSISTENCY.
1170
IF' MOM THEN 1210
1180
T9=l
1190
RETURN
1200
REM ..
CALCULATE FIRST ORDER DIFFERENCES.
1210
N1=N-1
1220
FOR 1=1 TO Nl
1230 A(I,1)=(T(I+1)-T(I))/(P(I+1)-P(I))
1240
NEXT I
1250
IF M<=1 THEN 1330
1260
REM ...CALCULATE HIGHER ORDER DIFFERENCES..
1270
FOR j=2 TO M
1280
FOR I=J TO Nl
1290
IO=I+1-J
1300 A(I,J)=(A(I,J-1)-A(I-1,J-1))/(P(I+1)-P(I0))
1310
NEXT I
1320
NEXT J
1330
T9=0
1340
RETURN
```

```
1350 REM
                              1360 REM 3 ...SUBROUTINE Z_PRESS... 3 
1370 REM @ ASSUMES THAT Z5(1)...Z5(N2) ARE IN ASCENDING ORDER AND @ @ @ $<br>1380 REM @ FIRST SCANS THE Z5 VECTOR TO DETERMINE WHICH ELEMENT IS @ @
1380 REM @ FIRST SCANS THE Z5 VECTOR TO DETERMINE WHICH ELEMENT IS        @<br>1390 REM @ NEAREST (.GE.) THE INTERPOLATION ARGUMENT, EO.
1390 REM @ NEAREST (.GE.) THE INTERPOLATION ARGUMENT, EO.                    @<br>1400 REM @ THE D+1 BASE POINTS NEEDED FOR THE EVALUATION OF THE               @
1400 REM 8 THE D+l BASE POINTS NEEDED FOR THE EVALUATION OF THE @ 
1410 REM @ DIVIDED-DIFFERENCE POLYNOMIAL OF DEGREE D+1 ARE THEN \, @ \, 8120 REM @ CENTERED ABOUT THE CHOSEN ELEMENT WITH THE LARGEST HAVING \, @
1420 REM @ CENTERED ABOUT THE CHOSEN ELEMENT WITH THE LARGEST HAVING & @<br>1430 REM @ THE SUBSCRIPT M1. IT IS ASSUMED THAT THE FIRST M DIVIDED & @
1430 REM ® THE SUBSCRIPT Ml. IT IS ASSUMED THAT THE FIRST M DIVIDED 8 
1440 REM @ DIFFERENCES HAVE BEEN COMPUTED BY THE SUBROUTINE \qquad @ 1450 REM @ DTABLES AND ARE ALREADY PRESENT IN MATRIX C.
1450 REM 8 DTABLE3 AND ARE ALREADY PRESENT IN MATRIX C. 8 
1460 REM e Ml IS CHECKED TO INSURE THAT ALL REQUIRED BASE POINTS ARE 8 
1470 REM @ AVAILABLE, & THE INTERPOLANT VALUE IS COMPUTED USING NESTED @<br>1480 REM @ POLYNOMIAL EVALUATION, THE INTERPOLANT IS RETURNED AS
1480 REM @ POLYNOMIAL EVALUATION. THE INTERPOLANT IS RETURNED AS
1490 REM 8 THE VALUE, P9, OF THE SUBROUTINE. FOR INCONSISTENT ARGUMENTS© 
1500 REM 8 TRUBL, T9=l ON EXIT. OTHERWISE, T9=0 ON EXIT. 3 
1510 REM @8ee8e<?8s@e8e88888e8e888e88@@8@eeeee8e@ee@e88eee8@e@@@888e88888
1520 REM ...CHECK FOR ARGUMENT CONSISTENCY...
1530 IF D<=M THEN 1580
1540 T9=l
1550 P9=0
1560 RETURN
3570 REM ...SEARCH Z5 VECTOR FOR ELEMENT .GE. TO EO...
1580 1=1
1590 IF I=N2 OR EO<=Z5(I) THEN 1660
1600 1=1+1
1610 GO TO 1590
1620 REM :::::::::::::::::::::::::::::::::::::::::::::::::::
1630 REM : CALCULATE SUBSCRIPT OF LARGEST BASE POINT USED :
1640 REM : TO DETERMINE THE INTERPOLATING POLYNOMIAL :
1650 REM ::::::::::::::::::::::::::::::::::::::::::::::::::
1660 Ml=I+D/2
1670 REM ...INSURE THAT ALL REQUIRED DIFFERENCES ARE IN TABLE...
1630 IF M1>D THEN 1700
1690 M1=D+1
1700 IF M1<=N2 THEN 1720
1730 M1=N2
1720 REM ...COMPUTE INTERPOLANT VALUE...
1730 Y5=C(M1-1,D)
1740 IF D<=1 THEN 1810
1750 D1=D-1
1760 FOR 1=1 TO Dl
1770 I1=M1-I
1780 I2=D-I
1790 Y5=Y5*(EO-Z5(II))+C(11-1,12)
1800 NEXT I
1810 I1=M1-D
1820 T9=0
1830 P9=Y5*(EO-Z5(II))+P5(ID
```

```
1840 RETURN
```

```
i850 REM @@e@@@@@e@@@@@@@@@@@@@@@@@@@@^
                                  ...SUBROUTINE P_TEMP...<br>...P(N) ARE IN ASCENDING ORDER AND __________@
1870 REM @ ASSUMES THAT P(1)...P(N) ARE IN ASCENDING ORDER AND @ @ @<br>1880 REM @ FIRST SCANS THE P VECTOR TO DETERMINE WHICH ELEMENT IS @ @
1880 REM @ FIRST SCANS THE P VECTOR TO DETERMINE WHICH ELEMENT IS ______@<br>1890 REM @ NEAREST (.GE.) THE INTERPOLATION ARGUMENT, P9. _____________@
1890 REM @ NEAREST (.GE.) THE INTERPOLATION ARGUMENT, P9.                    @<br>1900 REM @ THE D+1 BASE POINTS NEEDED FOR THE EVALUATION OF THE               @
1900 REM @ THE D+1 BASE POINTS NEEDED FOR THE EVALUATION OF THE \qquad @<br>1910 REM @ DIVIDED-DIFFERENCE POLYNOMIAL OF DEGREE D+1 ARE THEN ...
1910 REM @ DIVIDED-DIFFERENCE POLYNOMIAL OF DEGREE D+l ARE THEN @
1920 REM e CENTERED ABOUT THE CHOSEN ELEMENT WITH THE LARGEST HAVING @
1930 REM @ THE SUBSCRIPT Ml. IT IS ASSUMED THAT THE FIRST M DIVIDED &
1940 REM @ DIFFERENCES HAVE BEEN COMPUTED BY THE SUBROUTINE And a mateur of the Sub<br>1950 REM @ DIABLE4 AND ARE ALREADY PRESENT IN MATRIX A.
1950 REM @ DTABLE4 AND ARE ALREADY PRESENT IN MATRIX A. 6
1960 REM @ Ml IS CHECKED TO INSURE THAT ALL REQUIRED BASE POINTS ARE @
1970 REM @ AVAILABLE, & THE INTERPOLANT VALUE IS COMPUTED USING NESTED @<br>1980 REM @ POLYNOMIAL EVALUATION - THE INTERPOLANT IS RETURNED AS : @
1980 REM @ POLYNOMIAL EVALUATION. THE INTERPOLANT IS RETURNED AS £ 
1990 REM @ THE VALUE, TO, OF THE SUBROUTINE. FOR INCONSISTENT ARGUMENTS®
2000 REM © TRUBL, T9=l ON EXIT. OTHERWISE, T9=0 ON EXIT. @
2010 REM e@eeeeeeeeeeeeeeeeeeeeeeeeeeeeeeeeeeeeeee@eeeeeeeeeeeee@eeee@@@
2020 REM ...CHECK FOR ARGUMENT CONSISTENCY...
2030 IF DOM THEN 2080
2040 T9=l
2050 T0=0
2060 RETURN
2070 REM ...SEARCH P VECTOR FOR ELEMENT .GE. P9...
2030 1=1
2090 IF I=N OR P9<=P(I) THEN 2120
2100 1=1+1
2110 GO TO 2090
2120 Ml=I+D/2
2130 REM ...INSURE THAT ALL REQUIRED DIFFERENCES ARE IN TABLE...
2140 IF M1>D THEN 2160
2150 M1=D+1
2160 IF M1<= N THEN 2190
2170 M1=N
2180 REM ...COMPUTE INTERPOLANT VALUE...
2190 Y5=A(M1-1,D)
2200 IF D<=1 THEN 2270
2210 D1=D-1
2220 FOR 1=1 TO Dl
2230 I1=M1-I
2240 I2=D-I
2250 Y5=Y5*(P9-P(11))+A(11-1,12)
2260 NEXT I
2270 I1=M1-D
2280 T9=0
2290 REM #############################*##
2300 REM * ROUND TO NEAREST 0.01 DEGREES *
2310 REM ********************************
2320 T0= I NT ( 100* ( Y5* (P9--P ( 11 ) ) +T ( 11 ) ) +0. 5) / 100
2330 RETURN
```
2340 REM ...WATER AT SATURATION: KEENAN, KEYES, HILL, & MOORE [1969]... 2350 DATA 8, 6, 121 2360 REM \*\*\*\*\*\*\*\*\*\*\*\*\*\*\*\*\*\*\*\*\*\*\*\*\*\* 2370 REM \* TEMPERATURES - CELSIUS \* 2380 REM \*\*\*\*\*\*\*\*\*\*\*\*\*\*\*\*\*\*\*\*\*\*\*\*\*\*\* 2390 DATA 50,60,70,80,90,100,110,120 2400 REM \*\*\*\*\*\*\*\*\*\*\*\*\*\*\*\*\*\*\*\* 2410 REM \* PRESSURE - BARS \* 2420 REM \*\*\*\*\*\*\*\*\*\*\*\*\*\*\*\*\*\*\*\* 2430 DATA 0.12349,0.1994,0.3119,0.4739,0.7014,1.0135,1.4327,1.9853 2450 REM \* U.S. STD ATM, 1976: 0-12000 x 100 FT \* 2460 REM \* PRESSURE - BARS 2480 DATA 1.01325,1.0095,1.0059,1.0023,0.99868,0.99507,0.99147,0.98788 2490 DATA 0.98429,0.98072,0.97716,0.97361,0.97007,0.96654,0.96303 2500 DATA 0.95952,0.95602,0.95253,0.94905,0.94559,0.94213,0.93868 2510 DATA 0.93525,0.93182,0.92841,0.925,0.92161,0.91822,0.91485 2520 DATA 0.91148,0.90813,0.90478,0.90145,0.89812,0.89481,0.8915 2530 DATA 0.88821,0.88492,0.88165,0.87838,0.87513,0.87188,0.86864 2540 DATA 0.86542,0.8622,0.85899,0.8558,0.85261,0.84943,0.84626 2550 DATA 0.84311,0.83996,0.83682,0.83369,0.83057,0.82746,0.82436 2560 DATA 0.82126,0.81818,0.81511,0.81204,0.80899,0.80594,0.80291 2570 DATA 0.79988,0.79687,0.79386,0.79086,0.78787,0.78489,0.78192 2580 DATA 0.77896,0.776,0.77306,0.77013,0.7672,0.76428,0.76138 2590 DATA 0.75848,0.75559,0.75271,0.74984,0.74697,0.74412,0.74127 2600 DATA 0.73844,0.73561,0.73279,0.72998,0.72718,0.72439,0.7216 2610 DATA 0.71883,0.71606,0.71331,0.71056,0.70782,0.70509,0.70236 2620 DATA 0.69965,0.69694,0.69424,0.69155,0.68887,0.6862,0.68354 2630 DATA 0.68088,0.67824,0.6756,0.67297,0.67034,0.66773,0.66513 2640 DATA 0.66253,0.65994,0.65736,0.65479,0.65222,0.64967,0.64712 2650 DATA 0.64458 2670 REM \* DEGREE OF INTERPOLATING POLYNOMIAL \* 2690 DATA 6

# **APPENDIX II**

Boiling-Point Depth Curve Program BPD for Tektronix 4051 Graphics System Computer

```
1 REM ...BOILING POINT DEPTH CURVE CALCULATION - 5/2/86...
2 END
5 REM * USER-DEFINABLE KEY NO. 1 - START *
7 PAGE
8 GO TO 100
100 REM ... READ DATA AND PRINT...
120 REM * CLEARS ALL VARIABLES AND RESETS SYSTEM *
130 REM * TO A KNOWN STATE; CLEARS GPIB BUS
                                - 85
150 INIT
170 REM * RESETS POINTER TO FIRST DATA STATEMENT *
190 RESTORE
200 REM ...UO,U1 - PRIMARY & SECONDARY GPIB FRINTER ADDRESSES...
210 U0=6
230 REM * 32 => SECONDARY ADDRESS IGNORED *
250 U1=32
260 REM *******************************
270 REM * HEADING FOR PRINTER OUTPUT *
280 REM *******************************
290 H$="BOILING POINT DEPTH CURVE FOR ""PURE"" WATER"
300 PRINT "ELEVATION, BOILING POINT AND TEMPERATURE INCREMENT: ";
310 INPUT EO, TO, DO
320 PRINT
330 PRINT
340 PRINT "PLEASE WAIT - DIVIDED-DIFFERENCE TABLES ARE BEING CALCULATED"
350 PRINT
360 PRINT
380 REM * ACCELERATION OF GRAVITY COMBINED *
390 REM * WITH CONSTANT TO ADJUST UNITS
410 G=980.7*1.0E-4
430 REM * ROUND DEPTH TO NEAREST 0.01 FEET *
450 M5=100
460 M6=3.2808*M5
470 Z=0480 Z=0500 REM * N IS NUMBER OF T.P PAIRS FOR WATER AT SATURATION: *
510 REM * M IS HIGHEST ORDER DIVIDED DIFFERENCE TO BE
                                        \ast520 REM * CALCULATED.
                                        \mathbf{a}540 READ N.M
560 REM * SEE VARIABLE TABLE FOR DEFINITIONS *
580 DIM T(N), P(N), V(N), A(N, M), B(N, M), Q$(1), F$(300)
590 0$=""
600 READ T.P.V.D
610 REM ***********************
620 REM * SAVE BOILING POINT *
630 REM **********************
640 T5=T0
```

```
660 REM : COMPUTE PRESSURE/TEMPERATURE DIVIDED DIFFERENCES :
670 REM : SUBROUTINE DTABLE1 - MATRIX A
690 GOSUB 2780
700 REM ***************************
710 REM * IF PROBLEMS, THEN STOP *
720 REM ***************************
730 IF T9=0 THEN 790
740 STOP
760 REM : COMPUTE SPECIFIC VOLUME/PRESSURE DIVIDED-DIFFERENCES :
770 REM : SUBROUTINE DTABLE2 - MATRIX B
790 GOSUB 3050
800 REM **************************
810 REM * IF PROBLEM, THEN STOP *
820 REM **************************
830 IF T9=0 THEN 890
840 STOP
860 REM * FORMAT FOR PRINTING FIRST LINE ONLY OF OUTPUT, *
870 REM * I.E., THE BOILING POINT DATA
890 A$="10X,3D.2D,2X,4D.2D,2X,5D.2D,2X,3D.2D,2(2X,D.4D)"
900 PRINT "OUTPUT TO DISK? - Y/N: ";
910 INPUT Q$
920 IF 0$<>"Y" THEN 1350
940 REM * NO IS THE TOTAL NUMBER OF DATA RECORDS *
960 NO=374-INT(TO)+2
970 PRINT "FILENAME: ";
980 INPUT 0$
990 REM **************************
1000 REM * DOES DISK FILE EXIST? *
1010 REM **************************
1020 CALL "FILE", 0, 0$, F$
1030 REM ******************************
1040 REM * LENGTH > 0 => FILE EXISTS *
1050 RFM *******************************
1060 IF LEN(F$)=0 THEN 1230
1070 REM ***********************
1080 REM * FILE EXISTS, KEEP? *
1090 REM ***********************
1100 PRINT "FILE EXISTS - DELETE? - Y/N: ";
1110 INPUT 0$
1120 REM **********************************
1130 REM * IF KEEP, THEN GET NEW FILENAME *
1140 REM **********************************
1150 IF Q$<>"Y" THEN 970
1160 REM *****************************
1170 REM * NO, DELETE EXISTING FILE *
1180 REM *****************************
1190 KILL 0$
1200 REM *******************************
1210 REM * CREATE NEW SEQUENTIAL FILE *
1220 REM *******************************
1230 CREATE 0$;2*N0*10+100,0
1240 REM ************************
1250 REM * OPEN FILE FOR WRITE *
1260 REM ***********************
1270 OPEN 0$18, "F", F$
```

```
1290 REM * WRITE (IN BINARY) NUMBER OF RECORDS TO FILE *
1310 WRITE #8:NO
1320 REM ******************************
1330 REM * PRINT HEADINGS ON PRINTER *
1340 REM ******************************
1350 GOSUB 4470
1370 REM : FOR BOILING POINT, CALCULATE PRESSURE & SPECIFIC VOLUME :
1380 REM : SUBROUTINE FNEWPV - SAVE IN P2 & V2
1400 GOSUB 3410
1410 P2=P9
1420 V2=V9
1440 REM * PRINT RESULTS FOR BOILING POINT - Z=0 *
1460 PRINT @UO, U1: USING A$: TO, Z, Z2, P2, V2, 1/V2
1470 REM ***************************
1480 REM * INCREMENT LINE COUNTER *
1490 REM ***************************
1500 K=K+1
1510 REM ******************************
1520 REM * REDEFINE FORMAT STATEMENT *
1530 REM * TEMPERATURES ARE INTEGERS *
1540 REM ******************************
1550 A$="10X, 3D, 5X, 4D, 2D, 2X, 5D, 2D, 2X, 3D, 2D, 2(2X, D, 4D)"
1570 REM * IF FILENAME NULL, THEN DO NOT WRITE TO DISK *
1590 IF 0$="" THEN 1730
1600 REM **************** ***********
1610 REM * OTHERWISE, WRITE TO DISK *
1620 REM *****************************
1630 WRITE #8:22, TO
1650 REM * FOR BOILING POINT, P2 & V2 HAVE BEEN
1660 REM * CALCULATED ABOVE - SKIP SUBROUTINE FNEWPV *
1680 REM ********************************
1690 REM * RE-ENTRY POINT FOR LOOP FOR *
1700 REM * SUBSEQUENT TEMPERATURES
                           \star1710 REM * SAVE FIRST P & V PAIR
                           \star1720 REM ********************************
1730 P0=P2
1740 V0=V2
1750 REM *********************
1760 REM * NEXT TEMPERATURE *
1770 REM *********************
1780 TO=INT(TO)+DO
1800 REM * LAST TEMPERATURE? - I.E., CRITICAL POINT *
1820 IF TOC=T(N) THEN 1900
1840 REM * NO, EXCEEDS - SET TO CRITICAL POINT *
1860 T0=T(N)
1870 REM ::::::::::::::::::::
1880 REM : CALCULATE P & V :
1890 REM :::::::::::::::::::
```

```
1900 GOSUB 3410
1910 REM ***************
1920 REM * SAVE P & V *
1930 REM ***************
1940 P2=P9
1950 V2=V9
1960 REM ::::::::::::::::::::::::::
1970 REM : CALCULATE MID-PRESSURE :
1980 REM ISSISSISSISSISSISSISSISSIS
1990 P9=(P0+P2)/2
2000 REM :::::::::::::::::::::::::::::
2010 REM : CALCULATE SPECIFIC VOLUME :
2020 REM :::::::::::::::::::::::::::::
2030 GOSUB 3730
2040 REM ***************
2050 REM * SAVE P & V *
2060 REM ***************
2070 P1=P9
2080 V1=V9
2100 REM : CALCULATE PLDIFFERENCE/2 - FOR USE BY SIMPSONS RULE INTEGRAL:
2120 D5=(P2-P0)/2
2140 REM : CALCULATE NEW DEPTH USING SIMPSONS RULE INTEGRATION :
2160 GOSUB 4040
2180 REM * LAST TEMPERATURE? - NO, CONTINUE *
2200 IF TOOT(N) THEN 2280
2220 REM * YES, LAST TEMPERATURE - CHANGE OUTPUT FORMAT *
2240 A$="10X,3D.3D,X,4D.2D,2X,5D.2D,2X,3D.2D,2(2X,D.4D)"
2250 REM *************************
2260 REM * PRINT NEW DEPTH DATA *
2270 REM *************************
2280 PRINT @UO, U1: USING A$: TO, Z, Z2, P2, V2, 1/V2
2300 REM * FILENAME = NULL? => DO NOT WRITE TO DISK *
2320 IF 0$="" THEN 2400
2330 REM **********************************
2340 REM * OTHERWISE, WRITE DATA TO DISK *
2350 REM **********************************
2360 WRITE #8:22, TO
2370 REM *******************************
2380 REM * INCREMENT PRINT LINE COUNT *
2390 REM *******************************
2400 K=K+1
2410 REM ********************************
2420 REM * HAVE 50 LINES BEEN PRINTED? *
2430 REM ********************************
2440 IF K<50 THEN 2530
2460 REM * YES, PAGE & PRINT NEW HEADINGS *
2480 GOSUB 4460
2500 REM * HAS LAST TEMPERATURE BEEN PRINTED? *
2510 REM * NO, CONTINUE WITH NEXT TEMPERATURE *
```
2530 IF TOCT(N) THEN 1730 2550 REM \* YES, FINISH UP 2570 REM \*\*\*\*\*\*\*\*\*\*\*\*\*\*\*\*\* 2580 REM \* PAGE PRINTER \* 2590 REM \*\*\*\*\*\*\*\*\*\*\*\*\*\*\*\*\* 2600 PRINT @UO.U1: USING "P": 2620 REM \* CLOSE DISK FILE - NO EFFECT IF DISK NOT USED \* 2640 CLOSE 8 2650 REM ###################### 2660 REM ### END OF PROGRAM ### 2670 REM ####################### 2680 END

> $\alpha$  .  $\sim$  $\mathcal{L}$

 $\ddot{\phantom{a}}$ 

 $\sim$ 

 $\sim$ 

 $\ddot{\phantom{a}}$ 

```
2690 REM @@@@@@@@@@@@@@@@@@@@@@@@@@@@@@@@@@@@@@@@@@@@@@@@@@@@@@@@@@@@@@@ 
                             270 SUBROUTINE DTABLE1<br>270 REM PIVIDED DIFFERENCES OF
2710 REM @ DTABLE COMPUTES THE FINITE DIVIDED DIFFERENCES OF       @<br>2720 REM @ P(1)...P(N) FOR ALL ORDERS M OR LESS AND STORES THEM IN    @
2720 REM @ P(1)...P(N) FOR ALL ORDERS M OR LESS AND STORES THEM IN @ 
2730 REM @ THE LOWER TRIANGULAR PORTION OF THE FIRST M COLUMNS OF THE @ 
2740 REM @ FIRST N-1 ROWS OF THE MATRIX A. FOR INCONSISTENT ARGUMENTS, @<br>2750 REM @ TRUBL, T9 = 1 ON EXIT. OTHERWISE T9 = 0 ON EXIT. @
2750 REM @ TRUBL, T9 = 1 ON EXIT.
2760 REM
2770 REM ...CHECK FOR ARGUMENT CONSISTENCY...
2780 IF M<N THEN 2S20
2790 T9=l
2800 RETURN
2810 REM ...CALCULATE FIRST ORDER DIFFERENCES...
2820 N1=N~1
2830 FOR 1=1 TO Nl
2840 A<I,1>=<P<I+l>~P<I»/(T<I+l>~T<I))
2850 NEXT I
2860 IF MC=1 THEN 2940
2870 REM ...CALCULATE HIGHER ORDER DIFFERENCES...
2880 FOR J=2 TO M
2890 FOR I=.J TO Nl
2900 10=1+1-12910 A(I, J) = (A(I, J-1)-A(I-1, J-1))/(T(I+1)-T(IO))
2920 NEXT I
2930 NEXT J
2940 T9=0
2950 RETURN
2960 REM
                             2970 SUBROUTINE DTABLE2<br>2070 REM MEDICINED DIFFERENCES OF GR
2980 REM @ DTABLE2 COMPUTES THE FINITE DIVIDED DIFFERENCES OF @
2990 REM @ V(1)...V(N) FOR ALL ORDERS M OR LESS AND STORES THEM IN @
3000 REM @ THE LOWER TRIANGULAR PORTION OF THE FIRST M COLUMNS OF THE &
3010 REM @ FIRST N-1 ROWS OF THE MATRIX B. FOR INCONSISTENT ARGUMENTS, @<br>3020 REM @ TRUBL, T9 = 1 ON EXIT. OTHERWISE T9 = 0 ON EXIT.
3020 REM @ TRUBL, T9 = 1 ON EXIT. OTHERWISE T9 = 0 ON EXIT.
3030 REM
3040 REM ...CHECK FOR ARGUMENT CONSISTENCY...
3050 IF M<N THEN 3090
3060 T9=l
3070 RETURN
3080 REM ...CALCULATE FIRST ORDER DIFFERENCES...
3090 N1=N-1
3100 FOR 1=1 TO Nl
3110 B(I,1)=(V(I+l)-V(I))/(P(I+l)-P(I))
3120 NEXT I
3130 IF M<=1 THEN 3210
3140 REM ...CALCULATE HIGHER ORDER DIFFERENCES...
3150 FOR J=2 TO M
3160 FOR I=J TO Nl
3170 10=1+1-J
3180 B(I,J)=(B(I,J-1>-B(I-l,J-l))/(P(I+l)-P(10))
3190 NEXT I
3200 NEXT J
3210 T9=0
3220 RETURN
```
3230 REM 3240 REM E ...SUBROUTINE FNEWPV... @ 3250 REM @ FNEWPV ASSUMES THAT T(1)...T(N) ARE IN ASCENDING ORDER AND @ 3260 REM @ FIRST SCANS THE T VECTOR TO DETERMINE WHICH ELEMENT IS @ 3270 REM E NEAREST (.GE.) THE INTERPOLATION ARGUMENT, TO. @ 3280 REM E THE D+l BASE POINTS NEEDED FOR THE EVALUATION OF THE £ 3290 REM E DIVIDED-DIFFERENCE POLYNOMIAL. OF DEGREE D+l ARE THEN e 3300 REM @ CENTERED ABOUT THE CHOSEN ELEMENT WITH THE LARGEST HAVING @ @<br>3310 REM @ THE SUBSCRIPT M1. IT IS ASSUMED THAT THE FIRST M DIVIDED @ 3310 REM @ THE SUBSCRIPT Ml. IT IS ASSUMED THAT THE FIRST M DIVIDED E 3320 REM @ DIFFERENCES HAVE BEEN COMPUTED BY THE SUBROUTINES  $\qquad \qquad @.$  @ 3330 REM @ DTABLE1 & 2 AND ARE ALREADY PRESENT IN MATRIX A & B.  $\qquad \qquad @.$ 3330 REM e DTABLE1 & 2 AND ARE ALREADY PRESENT IN MATRIX A & B. @ 3340 REM e Ml IS CHECKED TO INSURE THAT ALL REQUIRED BASE POINTS ARE @ 3350 REM @ AVAILABLE, & THE INTERPOLANT VALUES ARE COMPUTED USING \_\_\_\_\_\_@<br>3360 REM @ NESTER POLYNOMIAL EVALUATION. THE INTERPOLANT IS REIURNED \_\_@ 3360 REM @ NESTED POLYNOMIAL EVALUATION. THE INTERPOLANT IS RETURNED @ 3370 REM @ AS THE VALUES, P9 & V9, OF THE SUBROUTINE. FOR INCONSISTENT @ 3380 REM @ ARGUMENTS, TRUBL, T9=l ON EXIT. OTHERWISE, T9=0 ON EXIT. E 3400 REM ...CHECK FOR ARGUMENT CONSISTENCY... 3410 IF D<=M THEN 3510 3420 T9=l 3430 P9=0 3440 RETURN 3450 REM ...SEARCH T VECTOR FOR ELEMENT .GE. TO TO 3460 REM ...LINES 3400-3420 CAN BE REPLACED BY 3360-3390 3470 REM 1=1 3480 REM IF I=N OR TO<=T(I) THEN 3430 3490 REM 1=1+1 3500 REM GO TO 3400 3510 CALL "CROSS",T,TO,I 3520 IF I=INT(I) THEN 3540 3530 I=INT(I>+1 3540 Ml=I+D/2 3550 REM ...INSURE THAT ALL REQUIRED DIFFERENCES ARE IN TABLE... 3560 IF M1>D THEN 3580 3570 M1=D+1 3580 IF MIK=N THEN 3610 3590 M1=N 3600 REM ...COMPUTE INTERPOLANT VALUE... 3610 Y5=A(M1-1,D) 3620 IF D<=1 THEN 3690 3630 D1=D-1 3640 FOR 1=1 TO Dl 3650 I1=M1-I 3660 I2=D-I 3670 Y5=Y5#(TO-T(I 1))+A(11-1,12) 3680 NEXT I 3690 I1=M1-D 3700 T9=0 3710 P9=Y5#(TO-T(11))+P(11> 3720 REM ...CHECK FOR ARGUMENT INCONSISTENCY... 3730 IF D<=M THEN 3780 3740 T9=l 3750 V9=0 3760 RETURN 3770 REM ...SEARCH P VECTOR FOR ELEMENT .GE. TO P9 3780 1=1 3790 IF I=N OR P9<=P<I) THEN 3820 3800 1=1+1 3810 GO TO 3790 3820 Ml=I+D/2 3830 REM ...INSURE THAT ALL REQUIRED DIFFERENCES ARE IN TABLE.'.. 3840 IF M1>D THEN 3860 3850 M1=D+1

```
3860 IF M1<=N THEN 3890
3870 M1=N
3880 REM ...COMPUTE INTERPOLANT VALUE.
3890 Y5=B(M1-1,D)
3900 IF D<=1 THEN 3970
3910 D1=D-1
3920 FOR 1=1 TO Dl
3930 I1=M1-I
3940 I2=D-I
3950 Y5=Y5*(P9-P(II))+B(11-1,12)
3960 NEXT I
3970 I1=M1-D
3980 T9=0
3990 V9=Y5* ( P9-P ( 11 ) ) + V ( 1.1 )
4000 RETURN
```
 $\sim$  $\sim$ 

4010 REM :::::::::::::::::::::::::::::::::::::: 4020 REM : CALCULATE NEW Z USING SIMPSQNS RULE 4030 REM :::::::::::::::::::::::::::::::::::::: 4040 Y=D5#(VO+4\*Vl+V2)/3 4050 Z=Z+Y/G 4060 Z\*INT(M5\*Z+G.5)/M5 4070 Z2=INT(M6#Z+0.5)/M5 4030 RETURN

 $\sim 10$ 

 $\frac{1}{\sqrt{2}}\sum_{i=1}^{n} \frac{1}{\sqrt{2}}\left(\frac{1}{\sqrt{2}}\right)^2$ 

 $\mathcal{L}_{\text{max}}$  and  $\mathcal{L}_{\text{max}}$ 

4090 REM ...WATER AT SATURATION: KEENAN, KEYES, HILL & MOORE [1969]... 4100 DATA 67,6 4110 REM \*\*\*\*\*\*\*\*\*\*\*\*\*\*\*\*\*\*\*\*\*\*\*\*\*\*\* 4120 REM \* TEMPERATURES - CELSIUS \* 4130 REM \*\*\*\*\*\*\*\*\*\*\*\*\*\*\*\*\*\*\*\*\*\*\*\*\*\*\* 4140 DATA 80,85,90,95,100,105,110,115,120,125,130,135,140,145,150 4150 DATA 155, 160, 165, 170, 175, 180, 185, 190, 195, 200, 205, 210, 215, 220 4160 DATA 225, 230, 235, 240, 245, 250, 255, 260, 265, 270, 275, 280, 285, 290 4170 DATA 295, 300, 305, 310, 315, 320, 324, 330, 334, 340, 344, 350, 354, 360 4180 DATA 362, 364, 366, 368, 370, 371, 372, 373, 374, 374, 136 4190 REM \*\*\*\*\*\*\*\*\*\*\*\*\*\*\*\*\*\*\*\*\* 4200 REM \* PRESSURE - BARS \* 4210 REM \*\*\*\*\*\*\*\*\*\*\*\*\*\*\*\*\*\*\*\* 4220 DATA 0.4739,0.5783,0.7014,0.8455,1.0135,1.2082,1.4327,1.6906 4230 DATA 1.9853, 2.321, 2.701, 3.13, 3.613, 4.154, 4.758, 5.431, 6.178 4240 DATA 7.005,7.917,8.92,10.021,11.227,12.544,13.978,15.538 4250 DATA 17.23, 19.062, 21.04, 23.18, 25.48, 27.95, 30.6, 33.44, 36.48 4260 DATA 39.73,43.19,46.88,50.81,54.99,59.42,64.12,69.09,74.36 4270 DATA 79.93.85.81,92.02,98.56,105.47,112.74,118.83,128.45 4280 DATA 135.2,145.86,153.33,165.13,173.42,186.51,191.06,195.71 4290 DATA 200.46,205.31,210.3,212.8,215.3,217.9,220.5,220.9 4300 REM \*\*\*\*\*\*\*\*\*\*\*\*\*\*\*\*\*\*\*\*\*\*\*\*\*\*\*\* 4310 REM \* SPECIFIC VOLUME - CC/GM \* 4320 REM \*\*\*\*\*\*\*\*\*\*\*\*\*\*\*\*\*\*\*\*\*\*\*\*\*\*\*\* 4330 DATA 1.0291,1.0325,1.036,1.0397,1.0435,1.0475,1.0516,1.0559 4340 DATA 1.0603,1.0649,1.0697,1.0746,1.0797,1.085,1.0905,1.0961 4350 DATA 1.102, 1.108, 1.1143, 1.1207, 1.1274, 1.1343, 1.1414, 1.1488 4360 DATA 1.1565, 1.1644, 1.1726, 1.1812, 1.19, 1.1992, 1.2088, 1.2187 4370 DATA 1.2291, 1.2399, 1.2512, 1.2631, 1.2755, 1.2886, 1.3023, 1.3168 4380 DATA 1.3321,1.3483,1.3656,1.3839,1.4036,1.4247,1.4474,1.472 4390 DATA 1.4988,1.5221,1.5607,1.5893,1.6379,1.675,1.7403,1.7927 4400 DATA 1.8925, 1.9345, 1.9833, 2.0416, 2.1145, 2.213, 2.28, 2.369, 2.509 4410 DATA 2.88,3.155 4430 REM \* DEGREE OF INTERPOLATING POLYNOMIAL \* 4450 DATA 6

```
4460 REM ...HEADINGS...
4470 PRINT eUO,Ul! USING 4510:H*
44SO PRI @UO,U1: USI 4520:"ELEVATION = ";EO;" FT - BOILING POINT = ";T5
4490 PRINT @UO,Ul: USING 4530:"T","Z","Z","P","V","D"
4500 PR I @LIO,Ul: US I 4540: " (C)","<M)"," (FT )","( BARS) ","( CC/G) " , " (G/CC)"
4510 IMAGE P,/L,10X,FA
4520 IMAGE 10X,FA,5D,FA,3D.2D," C",/L
4530 IMAGE 1IX,A,10X,A,9X,A,7X,A,2(7X,A),S
4540 IMAGE /10X,3A,SX,3A,7X,4A,2X,6A,2(2X,6A),/
4550 REM ######*#*##########*##
4560 REM # RESET LINE COUNTER *
4570 REM #### * *##### *## *## *####
45SO K=0
4590 RETURN
```
 $\sim$  $\sim$  $\cdot$ 

 $\bullet$ 

 $\sim$ 

 $\overline{\phantom{a}}$ 

 $\sim$ 

# **APPENDIX III**

Boiling-Point Calculation Program BPE for NBI 4100 (IBM PC Compatible) Computer

1 REM . \*,BOILING POINT CALCULATION - 5/2/86... 2 REM ...MODIFIED FROM TEKTRONIX 4051 BASIC 5/6/86.\*, 100 REM ...INITIALIZE AND READ DATA... 110 REM \*\*\*\*\*\*\*\*\*\*\*\*\*\*\*\*\*\*\*\*\*\*\*\* 120 REM \* CLEARS ALL VARIABLES \* 130 REM \*\*\*\*\*\*\*\*\*\*\*\*\*\*\*\*\*\*\*\*\*\*\*\* 140 CLEAR 150 CLS 160 INPUT "ELEVATION (FEET)'. ",EO 170 PRINT: PRINT 180 PRINT "PLEASE WAIT - CALCULATIONS IN PROGRESS" 190 PRINT: PRINT 200 REM \*\*\*\*\*\*\*\*\*\*\*\*\*\*\*\*\*\*\*\*\*\*\*\*\*\*\*\*\*\*\*\*\*\*\*\*\*\*\*\*\*\*\*\*\*\*\*\*\*\*\*\* 210 REM \* N IS NUMBER OF T,P PAIRS FOR WATER AT SATURATION \* 220 REM \* M IS HIGHEST ORDER DIVIDED DIFFERENCE TO BE \* 230 REM \* CALCULATED? AND N2 IS NUMBER OF ATM PRESSURE AND \* 240 REM \* ELEVATION PAIRS \* 250 REM \*\*\*\*\*\*\*\*\*\*\*\*\*\*\*\*\*\*\*\*\*\*\*\*\*\*\*\*\*\*\*\*\*\*\*\*\*\*\*\*\*\*\*\*\*\*\*\*\*\*\*\* 260 READ N,M,N2 270 REM \*\*\*\*\*\*\*\*\*\*\*\*\*\*\*\*\*\*\*\*\*\*\*\*\*\*\*\*\*\*\*\*\*\*\*\*\*\* 280 REM \* SEE VARIABLE TABLE FOR DEFINITIONS \* 290 REM \*\*\*\*\*\*\*\*\*\*\*\*\*\*\*\*\*\*\*\*\*\*\*\*\*\*\*\*\*\*\*\*\*\*\*\*\*\* 300 DIM T(N),P(N),A(N,M),Z5(N2),PS(N2),C(N2,M) 310 FOR 1=1 TO N: READ T(I>; NEXT I 320 FOR 1=1 TO N: READ P(I>: NEXT I 330 FOR 1=1 TO N2: READ P5(I>: NEXT I 340 READ D 350 REM \*\*\*\*\*\*\*\*\*\*\*\*\*\*\*\*\*\*\*\*\*\*\*\*\*\*\*\*\*\*\*\*\*\*\*\*\* 360 REM \* GENERATES ATM-PRESSURE ELEVATIONS \* 370 REM  $*$  RANGE IS 0 -- 12000  $\times$  100 FEET  $*$ 380 REM \*\*\*\*\*\*\*\*\*\*\*\*\*\*\*\*\*\*\*\*\*\*\*\*\*\*\*\*\*\*\*\*\*\*\*\*\* 390 FOR 1=1 TO N2 400 Z5(I)=100\*«I-1) 4.10 NEXT I. 420 REM ::::::::::::::::::::::::::::::::::::::::::::::::::::: 430 REM : COMPUTE ATM PRESSURE/ELEVATION DIVIDED-DIFFERENCES 440 REM : SUBROUTINE DTABLE3 - MATRIX C 450 REM t:::::::::::::?;:::::t::::::::::::::::::::::: t:::::: 460 GOSUB 910 470 REM \*\*\*\*\*\*\*\*\*\*\*\*\*\*\*\*\*\*\*\*\*\*\* 480 REM \* IF PROBLEM, THEN STOP \* 490 REM \*\*\*\*\*\*\*\*\*\*\*\*\*\*\*\*\*\*\*\*\*\*\*\*\* 500 IF T9=l THEN STOP 510 REM :::::::::::: t:::::::::t:::::;:::::::::: t;:::;::::::: 520 REM J COMPUTE TEMPERATURE/PRESSURE DIVIDED-DIFFERENCES J 530 REM : SUBROUTINE DTABLE4 - MATRIX A 540 REM ::::::::::::::::::::::::::::;:::::::::::::::::;::::; 550 GOSUB 1180 560 REM \*\*\*\*\*\*\*\*\*\*\*\*\*\*\*\*\*\*\*\*\*\*\* 570 REM \* IF ERROR, THEN STOP \* 580 REM \*\*\*\*\*\*\*\*\*\*\*\*\*\*\*\*\*\*\*\*\*\*\* 590 IF T9=1 THEN STOP 600 REM :::::::::::;::::::::::::::::::::::::::::::: 610 REM : CALCULATE ATM PRESSURE FOR ELEVATION EO : 620 REM : SUBROUTINE Z\_PRESS 630 REM ::::::;;::::: :T{::::::::::: j::::::::::::t:: 640 GOSUB 1540

35

650 REM \*\*\*\*\*\*\*\*\*\*\*\*\*\*\*\*\*\*\*\*\*\*\*\*\*\* 660 REM \* IF PROBLEM, THEN STOP \* 670 REM \*\*\*\*\*\*\*\*\*\*\*\*\*\*\*\*\*\*\*\*\*\*\*\*\*\* 680 IF T9=1 THEN STOP 700 REM : CALCULATE BOILING POINT FOR ATM PRESSURE : 730 GOSUB 2020 740 IF T9=1 THEN STOP 750 PRINT USING "&###.##&"; "BOILING POINT = ";TO;" CELSIUS" 760 REM 770 REM 事事事非非非非非非非非非非非非非非非非非非 780 REM ### END OF PROGRAM ### 790 REM 未非非非非非非非非非非非非非非非非非非非非 800 END 810 REM

 $\sim$  $\mathbb{Z}^2$  ÷.

```
820 REM
                           ...SUBROUTINE DTABLE3...<br>ITE DIVIDED DIFFERENCES OF GROUPS OF GROUP
840 REM 0 COMPUTES THE FINITE DIVIDED DIFFERENCES OF @
850 REM 0 P5(1)...P5<N2> FOR ALL ORDERS M OR LESS AND STORES THEM IN (?
860 REM @ THE LOWER TRIANGULAR PORTION OF THE FIRST M COLUMNMS OF THE
870 REM @ FIRST N2-1 ROWS OF THE MATRIX C. FOR INCONSISTENT ARGUMENTS, @<br>880 REM @ TRUBL. T9 = 1 ON EXIT. OTHERWISE. T9 = 0 ON EXIT.
880 REM @ TRUBL, T9 = 1 ON EXIT, OTHERWISE, T9 = 0 ON EXIT.
890 REM @@(?@(?(?G?@(?(?ee@@(?e@@(i?P@@@@8@G?@(?^
900 REM ...CHECK FOR ARGUMENT CONSISTENCY...
910 IF M<N2 THEN 950
920 T9=l
930 RETURN
940 REM ...CALCULATE FIRST ORDER DIFFERENCES...
950 N1=N2-1
960 FOR 1=1 TO Nl
970 C(I,1)=(P5(I+1)-P5(I))/(Z5(I+1)-Z5(I))
980 NEXT I
990 IF M<= 1 THEN 1070
1000 REM ...CALCULATE HIGHER - ORDER DIFFERENCES...
1010 FOR J=2 TO M
1020 FOR T=J TO Nl
1030 IO=I+1-J
1040 C(I,J)=(C(I,J-1)-C(I-1,J-1))/(Z5(I+1)-Z5(IO))
1050 NEXT I
1060 NEXT J
1070 T9=0
1080 RETURN
1090 REM
                                1100 BLOW REM E ... IT ABLE4... IT AN EXAMPLE A ... IT ALL ... IP A ... IT ALL ... IT ALL ... IT A
1110 REM @ COMPUTES THE FINITE DIVIDED DIFFERENCES OF @ @ @<br>1120 REM @ T(1)...T(N) FOR ALL ORDERS M OR LESS AND STORES THEM IN @
.1.120 REM Q T(1)...T(N> FOR ALL ORDERS M OR LESS AND STORES THEM IN (?
1130 REM 8 THE LOWER TRIANGULAR PORTION OF THE FIRST M COLUMNS OF THE @
1140 REM @ FIRST N-1 ROWS OF THE MATRIX A. FOR INCONSISTENT ARGUMENTS, @<br>1150 REM @ TRUBL. T9 = 1 ON EXTT. OTHERWISE, T9 = 0 ON EXTT. @
1150 REM @ TRUBL, T9 = 1 ON EXIT. OTHERWISE, T9 = 0 ON EXIT.
1160 REM @
.1.170 REM ...CHECK FOR ARGUMENT CONSISTENCY.,.
1180 IF M<N THEN 1220
1190 T9=l
.1.200 RETURN
1210 REM ...CALCULATE FIRST ORDER DIFFERENCES...
1220 N1=N~1
1230 FOR I=l TO Nl
1240 A(I,1) = (T(I+1) - T(I)) / (F(I+1) - F(I))1250 NEXT I
1260 IF M<=1 THEN 1340
1270 REM ...CALCULATE HIGHER ORDER DIFFERENCES...
1280 FOR J=2 TO M
1290 FOR I=J TO Nl
1300 I0=I+1-J1310 A(T, J) = (A(T, J - 1) - A(T - 1, J - 1)) / (P(T + 1) - P(TO))1320 NEXT I
1330 NEXT J
1340 T9=0
.1.350 RETURN
```
1360 REM 000000000000@000000000000000000@00000@000@00@00@0C'?(?00@@0!?000H?(?G?f3  $1370$  Rem 0  $\cdots$   $\cdots$  SUBROUTINE Z PRESS... 1380 REM 0 ASSUMES THAT Z5(1)...Z5<N2) ARE"IN ASCENDING ORDER AND Q 1390 REM 0 FIRST SCANS THE Z5 VECTOR TO DETERMINE WHICH ELEMENT IS 0 1400 REM Q? NEAREST (.BE.) THE INTERPOLATION ARGUMENT, EO. G? 1410 REM 0 THE D+1 BASE POINTS NEEDED FOR THE EVALUATION OF THE § © © © \$<br>1420 REM @ DIVIDED-DIFFERENCE POLYNOMIAL OF DEGREE D+1 ARE THEN \$ © © \$ 1420 REM 0 DIVIDED-DIFFERENCE POLYNOMIAL. OF DEGREE D + l ARE THEN 0 1430 REM @ CENTERED ABOUT THE CHOSEN ELEMENT WITH THE LARGEST HAVING 0 @<br>1440 REM @ THE SUBSCRIPT M1. IT IS ASSUMED THAT THE FIRST M DIVIDED 0 @ 1440 REM @ THE SUBSCRIPT M1. IT IS ASSUMED THAT THE FIRST M DIVIDED 0 1450 REM 0 DIFFERENCES HAVE BEEN COMPUTED THE SUBROUTINE **1450** C 1460 REM 0 DTABLE3 AND ARE ALREADY PRESENT IN MATRIX C. **1460 REM 18 PT ARE ARE ARE ARE A**<br>1470 REM 0 M1 IS CHECKED TO INSURE THAT ALL REQUIRED BASE POINTS ARE 0 1470 REM 0 M1 IS CHECKED TO INSURE THAT ALL REQUIRED BASE POINTS ARE PO PO POINTS ARE POINTS ARE POINT OF A SA 1480 REM 0 AVAILABLE, & THE INTERPOLANT VALUE IS COMPUTED USING NEATHER  $\frac{1}{2}$ 149C REh 0 POLYNOMIAL EVALUATION, THE. INTERPQLANT IS RETURNED AS 1500 REM @ THE VALUE, P9, OF THE SUBROUTINE, FOR INCONSISTENT ARGUMENTS @ 15.1.0 REM (? TRUBL, T9 « 1. ON EXIT, OTHERWISE, T9 = 0 ON EXIT, e 1520 REM 00@0(?0C'?(?00000000@0000?@00@u?(?0000000@00000000@@000@(?(?®00@(30@@@@@(?@ 1530 REM ... CHECK FOR ARGUMENT CONSISTENCY... 1540 IF D<~M THEN 1590 1550 T9-1 1560 P9=0 .1.570 RETURN 1580 REM ...SEARCH Z5 VECTOR FOR ELEMENT .GE, TO EO... .1.590 1 = 1 1.600 IF I=N2 OR EO< = Z5(I) THEN 1670 1610 1=1+1 1620 GOTO 1600 1630 REM :: t:::::::::::: t:::::::::::::::::::t::::::i:::t:r: 1640 REM : CALCULATE SUBSCRIPT OF LARGEST BASE POINT USED j .1.650 REM t TO DETERMINE THE INTERPOLATING POLYNOMIAL. : 1660 REM ?::::::;:: j:::::::::::::: t::::::::::::::::;::::::: 1670 Ml-I+D/2 1680 REM ... INSURE THAT ALL REQUIRED DIFFERENCES ARE IN TABLE,.. 1690 IF M1<= D THEN M1=D+1 1700 IF M1>N2 THEN M1.-N2 1710 REM ...COMPUTE INTERPOLANT VALUE... 1720 Y5=C<M1-1,D> 1730 IF D<=1 THEN 1800 1740 D1=D-1 1750 FOR 1=3 TO DJ .1.760 I1=M1-I 1770 I2=D-I 1780 Y5=Y5\*(E0-Z5(I1)) +C(I1-1,I2) 1790 NEXT I 1800 I1=M1-D 1810 T9=0 1820 P9 = Y5\* < EO--Z5 (11 > ) +P5 (ID 1830 RETURN1

18-40 REM ا WIRROUTINE P\_TEMP...<br>...P(N) ARE IN ASCENDING ORDER AND 1860 REM G? ASSUMES THAT P < 1 ) , . . P < N > ARE IN ASCENDING ORDER AND G 1870 REM @ FIRST SCANS THE P VECTOR TO DETERMINE WHICH ELEMENT IS Government is the contract of the contract o<br>1880 REM @ NEAREST (JGEJ) THE INTERPOLATION ARGUMENT, P9, Government of Go 1880 REM 8 NEAREST <.GE.) THE INTERPOLATION ARGUMENT, P9. G 1890 REM § THE D+l BASE POINTS NEEDED FOR THE EVALUATION OF THE G 1900 REM @ DIVIDED-DIFFERENCE POLYNOMIAL OF DEGREE D+1 ARE THEN (j) 1910 REM **(?** CENTERED ABOUT THE CHOSEN ELEMENT WITH THE LARGEST HAVING **(?** 1920 REM 0 THE SUBSCRIPT Ml, IT IS ASSUMED THAT THE FIRST M DIVIDED g 1930 REM G? DIFFERENCES HAVE BEEN COMPUTED BY THE SUBROUTINE G 1940 REM Q DTABLE4 AND ARE ALREADY PRESENT IN MATRIX A. G 1950 REM 0 Ml IS CHECKED TO INSURE THAT ALL REQUIRED BASE POINTS ARE (f 1960 REM (3 AVAILABLE, AND THE INTERPOLANT VALUE IS COMPUTED USING NESTED g 1970 REM @ POLYNOMIAL EVALUATION, THE INTERPOLANT IS RETURNED AS 1980 REM 0 THE VALUE, TO, OF THE SUBROUTINE. FOR INCONSISTENT ARGUMENTS ( 1990 REM @ TRUBL, T9 = 1 ON EXIT. OTHERWISE, T9 =0 ON EXIT. 2000 REM %&®®®®@@@®Q®@®®@®@@Q@&@®®®®®tf®Q®@Q®®Q@®QQB&f!!®®&®@&Q®®®®\ 20.1.0 REM ...CHECK FOR ARGUMENT CONSISTENCY,,, 2020 IF D<=M THEN 2070 2030 T9=l  $2040$  T0=0 2050 RETURN 2060 REM ...SEARCH P VECTOR FOR ELEMENT .GE. TO P9»». 2070 l=: 2080 IF I=N OR P9<=P(I) THEN 2110 2090 1=1+1 2100 GOTO 2080 2110 MJ--I+D/2 2120 REM ... INSURE THAT ALL REQUIRED DIFFERENCES ARE IN TABLE,,,  $2130$  IF Mi<=D THEN Mi=D+1  $2140$  IF M1>N THEN M1=N 2150 REM ,,,COMPUTE INTERPOLANT VALUE,., 2160 Y5=A<Ml-l,n> 2170 IF D<=1 THEN 2240  $2180$   $D1=D-1$ 2190 FOR 1=1 TO Dl 2200 I1=M1-I 22.1.0 I2=D-I 2220 Y5=Y5\*(P9-P(I1))+A(11-1,12> 2230 NEXT I 2240 I1=M1-D 2250 T9=0<br>2260 REM \*\*\*\*\*\*\*\*\*\*\*\*\*\*\*\*\*\*\*\*\*\*\*\*\*\*\*\*\*\*\*\*\* 2270 REM \* ROUND TO NEAREST 0,01 DEGREES \* 2280 REM \*\*\*\*\*\*\*\*\*\*\*\*\*\*\*\*\*\*\*\*\*\*\*\*\*\*\*\*\*\*\*\*\* 2290 TO-INT(100\*(Y5\*(P9-P(I1))+T(11)) + ,5)/100 2300 RETURN

2310 REM ...WATER AT SATURATION: KEENAN, KEYES, HILL. & MOORE [1969]... 2320 DATA 8,6,121 2330 REM \*\*\*\*\*\*\*\*\*\*\*\*\*\*\*\*\*\*\*\*\*\*\*\*\*\* 2340 REM \* TEMPERATURES - CELSIUS \* 2350 REM \*\*\*\*\*\*\*\*\*\*\*\*\*\*\*\*\*\*\*\*\*\*\*\*\*\* 2360 DATA 50,60,70,80,90,100,110,120 2.370 REM \*\*\*\*\*\*\*\*\*\*\*\*\*\*\*\*\*\*\*\*\*\*\*\*\* 2380 REM \* WATER PRESSURE - BARS \* 2390 REM \*\*\*\*\*\*\*\*\*\*\*\*\*\*\*\*\*\*\*\*\*\*\*\*\* 2400 DATA 0.12349,0.1994,0.3119,0,4739,0,7014,1.0135,1.4327,1.9853 2410 REM \*\*\*\*\*\*\*\*\*\*\*\*\*\*\*\*\*\*\*\*\*\*\*\*\*\*\*\*\*\*\*\*\*\*\*\*\*\*\*\* 2420 REM \* U.S. STD ATM, 3976! 0-12000 x 100 FT \* 2430 REM \* PRESSURE - BARS \* 2440 REM \*\*\*\*\*\*\*\*\*\*\*\*\*\*\*\*\*\*\*\*\*\*\*\*\*\*\*\*\*\*\*\*\*\*\*\*\*\*\*\* 2450 DATA 1.01325,1.0095,1.0059,1.0023,0.99868,0.99507,0.99147,0,98788 2460 DATA 0.98429,0.98072,0.97716,0.97361,0.97007,0.96654,0.96303 2470 DATA 0 . 95952,0 . 95602., 0 .95253 ,0.94905,0. 94559,0.94213,0. 93868 2-480 DATA 0 .93525 , 0 . 93182,0. 92841,0. 925 ,0.92161,0.91822 , 0 . 91485 2490 DATA 0.91148,0.90813,0.90478,0.90145,0.89812,0.89481,0,8915 2500 DATA 0.88821,0.88492,0,88165,0.87838,0.87513,0.87183,0.86864 2510 DATA 0.86542,0.8622,0.85899,0.8558,0.85261,0.84943,0.84626 2520 DATA 0 .843.1,1,0. 83996 , 0 .83682 , 0 . 83369 ,0 . 83057,0 , 82746 , 0 , 82436 2530 DATA 0.82126,0.81818,0.81511,0.81204,0,80899,0.80594,0.80291 2540 DATA 0, 79988, 0 .79687 ,0 , 79386 , 0 . 79086 , 0 . 78787 , 0 . 78489 ,0,78.1.92 2550 DATA 0.77896,0.776,0.77306,0.77013,0,7672,0,76428,0,76138 2560 DATA 0 . 75848,0 . 75559,0 . 75271,0 , 74<?84 ,0. 74697 ,0 , 74412 , 0 , 74127 2570 DATA 0 , 73844 ,0 , 73561,0. 73279 , 0 , 72998 , 0 . 72.718.0.72439,0. 7216 2580 DATA 0 . 71883,0.71606 ,0 . 7.1 333 ,0 . 7.1.056,0 . 70782, 0 , 70509 , 0 , 70236 2590 DATA 0 . 69965 , 0 , 69694 , 0 , 6942.4 , 0 . 69155 , 0 . 68887 , 0 . 6862 , 0 . 68354 2600 DATA 0 .68088 , 0 . 67824 , 0 . 6756 , 0 . 67297 , 0 . 67034,0 . 66773 ,0 , 665.1.3 2610 DATA 0.66253,0.65994,0.65736,0 \* 65479,0.65222,0.64967,0,64712 2620 DATA 0.64458 2630 REM \*\*\*\*\*\*\*\*\*\*\*\*\*\*\*\*\*\*\*\*\*\*\*\*\*\*\*\*\*\*\*\*\*\*\*\*\*\* 2640 REM \* DEGREE OF INTERPOLATING POLYNOMIAL \* 2650 REM \*\*\*\*\*\*\*\*\*\*\*\*\*\*\*\*\*\*\*\*\*\*\*\*\*\*\*\*\*\*\*\*\*\*\*\*\*\* 2660 DATA 6

# **APPENDIX IV**

Boiling-Point Depth Curve Program BPD for NBI 4100 (IBM PC Compatible) Computer

1 REM ...BOILING POINT CURVE CALCULATION - 5/2/86...  $2$  REM  $\cdots$ MODIFIED FROM TEKTRONIX 4051 BASIC - 5/6/86 $\cdots$ 100 REM ...INITIALIZE AND READ DATA... 110 REM \*\*\*\*\*\*\*\*\*\*\*\*\*\*\*\*\*\*\*\*\*\*\*\*\*\*\*\*\*\*\*\*\*\*\*\*\*\*\*\*\*\* 120 REM \* CLEARS ALL. VARIABLES AND RESETS SYSTEM \* 130 REM \* TO A KNOWN STATE 140 REM \*\*\*\*\*\*\*\*\*\*\*\*\*\*\*\*\*\*\*\*\*\*\*\*\*\*\*\*\*\*\*\*\*\*\*\*\*\*\*\*\*\* 150 CLEAR 160 REM \*\*\*\*\*\*\*\*\*\*\*\*\*\*\*\*\*\*\*\*\*\*\*\*\*\*\*\*\*\* 170 REM \* HEADING FOR PRINTER OUTPUT \* 180 REM \*\*\*\*\*\*\*\*\*\*\*\*\*\*\*\*\*\*\*\*\*\*\*\*\*\*\*\*\*\* 190 H\$~"REFERENCE BOILING POINT DATA FOR '+CHR\*(34)+'PURE"+CHR\*(34)+" WATER 200 CLS 210 INPUT 'ELEVATION, BOILING POINT AND TEMPERATURE INCREMENT? ',EO,TO,DO 220 PRINT: PRINT: PRINT 230 PRINT 'PLEASE WAIT -- DIVIDED DIFFERENCE TABLES ARE BEING CALCULATED' 240 PRINT: PRINT 250 REM \*\*\*\*\*\*\*\*\*\*\*\*\*\*\*\*\*\*\*\*\*\*\*\*\*\*\*\*\*\*\*\*\*\*\*\* 260 REM \* ACCELERATION OF GRAVITY COMBINED \* 270 REM \* WITH CONSTANT TO ADJUST UNITS \* 280 REM \*\*\*\*\*\*\*\*\*\*\*\*\*\*\*\*\*\*\*\*\*\*\*\*\*\*\*\*\*\*\*\* 290 G=980.7\*.0001 300 REM \*\*\*\*\*\*\*\*\*\*\*\*\*\*\*\*\*\*\*\*\*\*\*\*\*\*\*\*\*\*\*\*\*\*\*\*\*\*\*\*\*\*\*\*\*\*\*\* 310 REM \* CONSTANT TO ROUND DEPTH TO NEAREST 0.01 FEET \* 320 REM \*\*\*\*\*\*\*\*\*\*\*\*\*\*\*\*\*\*\*\*\*\*\*\*\*\*\*\*\*\*\*\*\*\*\*\*\*\*\*\*\*\*\*\*\*\*\*\* 330 M5=100  $340$   $Z = 0$ 350 Z2=0 "^\*'''0 REM \*\*\*\*\*\*\*\*\*\*\*\*\*\*\*\*\*\*\*\*\*\*\*\*\*\*\*\*\*\*\*\*\*\*\*\*\*\*\*\*\*\*\*\*\*\*\*\*\*\*\*\*\* 370 REM \* N IS NUMBER OF T,P PAIRS FOR WATER AT SATURATION; \* 380 REM \* M IS HIGHEST ORDER DIVIDED DIFFERENCE TO BE \* 390 REM \* CALCULATED. \* 410 READ N,M 420 OPTION BASE 1 440 REM \* SEE VARIABLE TABLE FOR DEFINITIONS \* 460 DIM TCN),PCN),V(N), A ( N , M ),B<N,M>  $470.0$ \$="' 480 FOR 1=1 TO N: READ T(I) NEXT I 490 FOR 1=1 TO N: READ PCI) NEXT I 500 FOR 1=1 TO NJ READ V<I) NEXT I 510 READ D 520 REM \*\*\*\*\*\*\*\*\*\*\*\*\*\*\*\*\*\*\*\* 530 REM \* SAVE BOILING POINT \* 540 REM \*\*\*\*\*\*\*\*\*\*\*\*\*\*\*\*\*\*\*\*\*\* 550 T5=TO 560 REM :::::::::::::::::::i::::::::::::;:::::::::::::::::; 570 REM : COMPUTE PRESSURE/TEMPERATURE DIVIDED DIFFERENCES 580 REM : SUBROUTINE DTABLE1 - MATRIX A 590 REM ::::::::::::::::::::::::::::::::::::;:::::::::::::: 600 GQSUB 2710 610 REM \*\*\*\*\*\*\*\*\*\*\*\*\*\*\*\*\*\*\*\*\*\*\*\*\*\* 620 REM \* IF PROBLEMS, THEN STOP \* 630 REM \*\*\*\*\*\*\*\*\*\*\*\*\*\*\*\*\*\*\*\*\*\*\*\*\*\* 640 IF T9=0 THEN 700

670 REM : COMPUTE SPECIFIC VOLUME/PRESSURE DIVIDED-DIFFERENCES : 680 REM : SUBROUTINE DTABLE2 - MATRIX B 700 GOSUB 2980 710 REM \*\*\*\*\*\*\*\*\*\*\*\*\*\*\*\*\*\*\*\*\*\*\*\*\*\* 720 REM \* IF PROBLEM, THEN STOP \* 730 REM \*\*\*\*\*\*\*\*\*\*\*\*\*\*\*\*\*\*\*\*\*\*\*\*\*\* 740 IF T9=1 THEN STOP 760 REM \* FORMAT FOR PRINTING FIRST LINE ONLY OF OUTFUT, **\*** 770 REM \* I..E., THE BOILING POINT DATA 者,非非非非\* 810 IF 0\$<>"Y" THEN 1300 830 REM \* NO IS THE TOTAL NUMBER OF DATA RECORDS \* 850 NO=374-INT(TO)+2 860 PRINT "FILENAME: "; 870 INFUT 0\$ 880 REM \*\*\*\*\*\*\*\*\*\*\*\*\*\*\*\*\*\*\*\*\*\*\*\*\*\* 890 BEM \* DOES DISK FILE EXIST? \* 900 REM \*\*\*\*\*\*\*\*\*\*\*\*\*\*\*\*\*\*\*\*\*\*\*\*\* 910 ON ERROR GOTO 970 920 NAME 0\$ AS 0\$ 930 STOP **940 REM \*\*\*\*\*\*\*\*\*\*\*\*\*\*\*** 950 REM \* FILE EXISTS \* 960 REM \*\*\*\*\*\*\*\*\*\*\*\*\*\* 970 IF FRR=58 THEN 1090 990 REM \* BRANCH IF OTHER THAN FILE DOES NOT EXIST \* 1010 IF ERR<>53 THEN 1170 1030 REM \* SINCE FILE DOES NOT EXIST, CREATE IT \* 1050 GOTO 1220 1060 REM \*\*\*\*\*\*\*\*\*\*\*\*\*\*\*\*\*\*\*\*\*\*\* 1070 REM \* FILE EXISTS, KEEPT \* 1080 REM \*\*\*\*\*\*\*\*\*\*\*\*\*\*\*\*\*\*\*\*\*\*\* 1090 FRINT 'FILE EXISTS - DELETE? - Y/N: '; 1100 INFUT Q\$ 1120 REM \* IF KEEP, THEN GET NEW FILENAME \* 1140 IF 0\$<>\*Y\* THEN 860 1150 KILL 0\$ 1160 GOTO 1220 1170 ON ERROR GOTO 0 1180 END 1190 REM \*\*\*\*\*\*\*\*\*\*\*\*\*\*\*\*\*\*\*\*\*\*\*\* 1200 REM \* OPEN FILE FOR WRITE \* 1210 REM \*\*\*\*\*\*\*\*\*\*\*\*\*\*\*\*\*\*\*\*\*\*\*\*

650 STOP

1220 OPEN '0', #1, 0\$ 1240 REM \* WRITE NUMBER OF RECORDS TO FILE \* 1260 WRITE#1, NO 1270 BEM \*\*\*\*\*\*\*\*\*\*\*\*\*\*\*\*\*\*\* 1280 REM \* PRINT HEADINGS \* 1290 REM \*\*\*\*\*\*\*\*\*\*\*\*\*\*\*\*\*\*\* 1300 GOSUB 4300 1350 GOSUB 3340 1360 P2=P9 1370 V2=V9 1390 REM \* PRINT RESULTS FOR BOILING POINT - Z=0 \* 1410 LFRINT USING A\$;TO,Z,Z2,F2,V2,1/V2 1420 REM \*\*\*\*\*\*\*\*\*\*\*\*\*\*\*\*\*\*\*\*\*\*\*\*\*\*\* 1430 REM \* INCREMENT LINE COUNTER \* 1440 REM \*\*\*\*\*\*\*\*\*\*\*\*\*\*\*\*\*\*\*\*\*\*\*\*\*\*\* 1450 K=K+1 1460 REM \*\*\*\*\*\*\*\*\*\*\*\*\*\*\*\*\*\*\*\*\*\*\*\*\*\*\*\*\*\* 1470 REM \* REDEFINE FORMAT STATEMENT \* 1480 REM \* TEMPERATURES ARE INTEGERS \* 1490 REM \*\*\*\*\*\*\*\*\*\*\*\*\*\*\*\*\*\*\*\*\*\*\*\*\*\*\*\*\*\*  $1500 A$=$ \* \*\*\* 计半算符。第二 章章书字字。章章 章章录。章章 章。章书亦作 \*.\*\*\*\*\* 1520 REM \* IF FILENAME NULL, THEN DO NOT WRITE TO DISK \* 1540 IF 0\$="" THEN 1680 1550 REM \*\*\*\*\*\*\*\*\*\*\*\*\*\*\*\*\*\*\*\*\*\*\*\*\*\*\*\*\* 1560 REM \* OTHERWISE, WRITE TO DISK \* 1570 REM \*\*\*\*\*\*\*\*\*\*\*\*\*\*\*\*\*\*\*\*\*\*\*\*\*\*\*\*\* 1580 WRITE#1, Z2, TO 1600 REM \* FOR BOILING FOINT, P2 % V2 HAVE BEEN 1610 REM \* CALCULATED ABOVE - SKIP SUBROUTINE FNEWPV \* 1630 REM \*\*\*\*\*\*\*\*\*\*\*\*\*\*\*\*\*\*\*\*\*\*\*\*\*\*\*\*\*\*\*\* 1640 BEM \* RE-ENTRY POINT FOR LOOP FOR \* 1650 REM \* SUBSEQUENT TEMPERATURES ж 1660 REM \* SAVE FIRST P & V PAIR  $\mathbf{\hat{x}}$ 1670 REM \*\*\*\*\*\*\*\*\*\*\*\*\*\*\*\*\*\*\*\*\*\*\*\*\*\*\*\*\*\*\*\* 1680 PO=P2 1690 VO=V2 1700 REM \*\*\*\*\*\*\*\*\*\*\*\*\*\*\*\*\*\*\*\*\* 1710 BEM \* NEXT TEMPERATURE \* 1720 REM \*\*\*\*\*\*\*\*\*\*\*\*\*\*\*\*\*\*\*\*\*  $1730$  TO=INT(TO)+DO 1750 REM \* LAST TEMPERATURE? - I.E., CRITICAL POINT \* 1770 IF TO <= T(N) THEN 1850

 $\ddot{\phantom{a}}$ 

```
1790 REM * NO, EXCEEDS - SET TO CRITICAL POINT *
1810 TO=T(N)
1820 REM ::::::::::::::::::::
1830 REM : CALCULATE P & V :
1840 REM ::::::::::::::::::::
1850 GOSUB 3340
1860 REM **************
1870 REM * SAVE P & V *
1880 REM **************
1890 P2=P9
1900 V2=V9
1910 REM ::::::::::::::::::::::::::::
1920 REM : CALCULATE MID-PRESSURE :
1930 REM :::::::::::::::::::::::::::
1940 P9=(P0+P2)/2
1950 REM :::::::::::::::::::::::::::::::
1960 REM : CALCULATE SPECIFIC VOLUME :
1970 REM :::::::::::::::::::::::::::::::
1980 GOSUB 3600
1990 REM ***************
2000 REM * SAVE P & V *
2010 REM ***************
2020 P1=P9
2030 V1=V9
2050 REM : CALCULATE P DIFFERENCE/2 - FOR USE BY SIMPSONS RULE INTEGRAL :
2070 D5=(P2-P0)/2
2090 REM : CALCULATE NEW DEFTH USING SIMFSONS RULE INTEGRATION :
2110 GOSUR 3870
2130 REM * LAST TEMPERATURE? - NO, CONTINUE *
2150 IF TOOT(N) THEN 2230
2170 REM * YES, LAST TEMPERATURE - CHANGE OUTPUT FORMAT *
2190.89 =一年李素。李喜李 李李李荣。李章  李季李李章。李余  李李章。李李  李。李李章李
                                           *.****'
2200 REM *************************
2210 REM * PRINT NEW DEPTH DATA *
2220 REM *************************
2230 LPRINT USING A$;TO,Z,Z2,P2,V2,1/V2
2250 REM * FILENAME = NULL? => DO NOT WRITE TO DISK *
2270 IF 0$= ' ' THEN 2350
2290 REM * OTHERWISE, WRITE DATA TO DISK *
2300 REM **********************************
2310 URITE#1,Z2,TO
2320 REM *******************************
2330 REM * INCREMENT PRINT LINE COUNT *
2340 REM ********************************
```
2350 K=K+1 2360 REM \*\*\*\*\*\*\*\*\*\*\*\*\*\*\*\*\*\*\*\*\*\*\*\*\*\*\*\*\*\*\* 2370 REM \* HAVE 50 LINES BEEN PRINTED? \* 2380 REM \*\*\*\*\*\*\*\*\*\*\*\*\*\*\*\*\*\*\*\*\*\*\*\*\*\*\*\*\*\*\* 2390 IF K<50 THEN 2480 2400 REM \*\*\*\*\*\*\*\*\*\*\*\*\*\*\*\*\*\*\*\*\*\*\*\*\*\*\*\*\*\*\*\*\*\* 2410 REM \* YES, PAGE & PRINT NEW HEADINGS \* 2420 REM \*\*\*\*\*\*\*\*\*\*\*\*\*\*\*\*\*\*\*\*\*\*\*\*\*\*\*\*\*\*\*\*\*\* 2430 GOSUB 4290 2440 REM \*\*\*\*\*\*\*\*\*\*\*\*\*\*\*\*\*\*\*\*\*\*\*\*\*\*\*\*\*\*\*\*\*\* 2450 REM \* HAS LAST TEMPERATURE BEEN PRINTED? \* 2460 REM \* NO, CONTINUE WITH NEXT TEMPERATURE \* 2470 REM \*\*\*\*\*\*\*\*\*\*\*\*\*\*\*\*\*\*\*\*\*\*\*\*\*\*\*\*\*\*\*\*\* 2480 IF TO<T(N) THEN 1680 2490 REM \*\*\*\*\*\*\*\*\*\*\*\*\*\*\*\*\*\*  $\overline{a}$ 2500 REM \* YES, FINISH UP \* 2510 REM \* PAGE PRINTER 2520 REM \*\*\*\*\*\*\*\*\*\*\*\*\*\*\*\*\*\* 2530 LPRINT CHR\$(12); 2540 REM \*\*\*\*\*\*\*\*\*\*\*\*\*\*\*\*\*\*\*\*\*\*\*\*\*\*\*\*\*\*\*\*\*\*\*\*\*\*\*\*\*\*\*\*\*\*\*\* 2550 REM \* CLOSE DISK FILE - NO EFFECT IF DISK NOT USED \* 2560 REM \*\*\*\*\*\*\*\*\*\*\*\*\*\*\*\*\*\*\*\*\*\*\*\*\*\*\*\*\*\*\*\*\*\*\*\*\*\*\*\*\*\*\*\*\*\*\*\* 2570 CLOSE 1 2580 REM \*\*\*\*\*\*\*\*\*\*\*\*\*\*\*\*\*\*\*\*\*\* 2590 REM \*\*\* END OF PROGRAM \*\*\* 2600 REM \*\*\*\*\*\*\*\*\*\*\*\*\*\*\*\*\*\*\*\*\*\* 2610 END

 $\Delta\sigma_{\rm{eff}}=0.5$ 

 $\overline{\phantom{a}}$ 

 $\ddot{\phantom{0}}$ 

```
2620
REM &^&&^(^&&@^^K^Q&&&&&&&&&^&&&&&^&&&&^&Q&&Q&&&&&^^^&Q&&&Q^&^^^f'}(^
?0?
2630 REM @
                                      SUBROUTINE: DTABLE1
                                                                                    (?
2640
REM G? DTABLEI COMPUTES THE FINITE. DIVIDED DIFFERENCES OF
                                                                                    \boldsymbol{\theta}e
2650
REM (? P(1)»,.P<N) FOR ALL ORDERS M OR LESS AND STORES THEM IN
                                                                                    e
2660
REM G? THE LOWER TRIANGULAR PORTION OF THE FIRST M COLUMNS OF THE
                                                                                    G?
2670
REM P FIRST N~l ROWS OF THE MATRIX A, FOR INCONSISTENT ARGUMENTS,
2680 REM @ TRUBL, T9 = 1 ON EXIT. OTHERWISE, T9 = 0 ON EXIT
                                                                                    \boldsymbol{B}2690
REM (?§(?(? @@@(?(?(?(?(?(?(?0?(?(?@@@(?(?(?@(?(?@Q?0?(?@f!?0?(?(?@(?(?@@@0?@(?(?@0?0?(?@(?@(?(?(?(?f^G'f?(?(?C
f!? »0
2700
REM ...CHECK FOR ARGUMENT CONSISTENCY...
2710
IF M<N THEN 2750
2720
T9~l
2730
RETURN
2740
REM ...CALCULATE FIRST ORDER DIFFERENCES...
2750
N1=N-1
2760
FOR 1=1 TO Nl
2770 A(I,1)=(P(I+1)-P(I))/(T(I+1)-T(I))
2780
NEXT I
2790 IF M<=1 THEN 2870
2800
REM ...CALCULATE HIGHER ORDER DIFFERENCES...
28 10
FOR J=2 TO M
2820
FOR I = J TO Nl
2830 IO=I+1-J
2840
A ( I , J ) « ( A < I , J - 1 ) - A < I - 1 , J - 1 ) ) / ( T ( 1 4- 1 ) - T ( 1 0 ) )
2850
NEXT I
2860
NEXT J
2870 <mark>T9</mark>=0
2880
RETURN
2890
REM ^^Q^^^^^^^Q^^(»^Q^&&ff&^!»f»^Q&^^ffpff^^&^[»(»^Q&^(»ff^&^^^p^(!tft>^('i(
:? \.. L.
2900 REM @
                                      SUBROUTINE: DTABLE2
                                                                                      c?
                                                                                      G?
2910
REM G? DTABLE2 COMPUTES THE. FINITE DIVIDED DIFFERENCES OF
                                                                                      \theta2920 REM @ V(1)...V(N) FOR ALL ORDERS M OR LESS AND STORES THEM IN
                                                                                      (?
2930
REM B THE LOWER TRIANGULAR PORTION OF THE FIRST M COLUMNS OF THE
                                                                                      (?
2940
REM G? FIRST N-l ROWS OF THE MATRIX B . FOR INCONSISTENT ARGUMENTS,
                                                                                      e
2950 REM @ TRURL, T9 = 1 ON EXIT.  OTHERWISE, T9 = 0 ON EXIT.
2960
R F M G? (? P P P G? P ft1 P P P (? ('' Q? P P P G? P P P P G? G? P P p (? P P P ( s P P P PPPBBPPPPB^PPPPPPPPPPPPPPPI
spjr/j
2970
REM ...CHECK FOR ARGUMENT CONSISTENCY...
2980
IF M<N THEN 3020
2990 T9=1
3000
RETURN
3010
REM ...CALCULATE FIRST ORDER DIFFERENCES,,.
3020
N1=N~1
3030
FOR 1=1 TO Nl
3040
B ( I , 1 ) = < V ( 1 4- 1 > - V < I ) ) / < P < 1 4- 1 > -P < I ) >
3050
NEXT I
3060 IF M<=1 THEN 3140
3070
REM , . .CALCULATE HIGHER ORDER DIFFERENCES...
3080
FOR J~2 TO M
3090
FOR I=J TO Nl
3100
IOsI+l-J
3110 B(I, J) = (B(I, J - 1) - B(I - 1, J - 1)) / (P(I + 1) - P(I + 0))3120
NEXT I
3130
NEXT J
3140
T9-0
3150
RETURN
```
3160 REM @ 3170 REM o? SUBROUTINE: FNEWPV e 3180 REM 0 FNEWPV ASSUMES THAT T(1),,,T(N) ARE IN ASCENDING ORDER AND  $^{\circ}$  0 3190 REM @ FIRST SCANS THE T VECTOR TO DETERMINE WHICH ELEMENT IS @ 3200 REM 0 NEAREST ( . GE, ) THE INTERPOLATION ARGUMENT, TO, 8 3210 REM @ THE D+1 BASE POINTS NEEDED FOR THE EVALUATION OF THE  $\overline{8}$  exacts of the state and state and state and state and state and state and state and state and state and state and state and state and state and state 3220 REM 0 DIVIDED-DIFFERENCE POLYNOMIAL OF DEGREE D+l ARE THEN 8 3230 REM @ CENTERED ABOUT THE CHOSEN ELEMENT WITH THE LARGEST HAVING & @ 3240 REM @ THE SURSCRIPT M1. IT IS ASSUMED THAT THE FIRST M DIVIDED & @ 3240 REM 0 THE SUBSCRIPT M1, IT IS ASSUMED THAT THE FIRST M DIVIDED  $\,$  0  $\,$ 3250 REM 8 DIFFERENCES HAVE BEEN COMPUTED BY THE SUBROUTINES 8 3260 REM 0 DTABLE1 8 2 AND ARE ALREADY PRESENT IN MATRIX A g B, 0 3270 REM 0 M1 IS CHECKED TO INSURE THAT ALL REQUIRED BASE POINTS ARE 3280 REM @ AVAILABLE, & THE INTERPOLANT VALUE IS COMPUTED USING NESTED @<br>3290 REM @ POLYNOMIAL EVALUATION. THE INTERPOLANT IS RETURNED AS @ 3290 REM 8 POLYNOMIAL EVALUATION, THE INTERPOLANT IS RETURNED AS 0 3300 REM @ THE VALUE, Z, OF THE SUBROUTINE, FOR INCONSISTENT ARGUMENTS, @<br>3310 REM @ TRUBL. T9 = 1 ON EXIT, OTHERWISE, T9 = 0 ON EXIT, 3310 REM @ TRUBL, T9 = 1 ON EXIT. OTHERWISE, T9 = 0 ON EXIT. 3320 REM 8l?@@(i?(?0?§@8(?l @f\*@0?0?@@@8(?@@8@88@(?@0?8@(?(?(?(?0@t?(?@(?@(?e@8@@@@(?(?(?0(?@(?(i?@88 3330 REM ...CHECK FOR ARGUMENT CONSISTENCY.,, 3340 IF DOWN THEN 3390 3350 T9=l 3360 P9=0 3370 RETURN 3380 REM ,.,SEARCH T VECTOR FOR ARGUMENT .GE. TO 3390 1=1 3400 IF  $I=N$  OR TOC=T(I) THEN 3430 3410 1=1+1 3420 GOTO 3400 3430 Ml=I+D/2 3440 REM .,, INSURE THAT ALL. REQUIRED DIFFERENCES ARE IN TABLE,., 3450 IF MI<= $D$  THEN Mi= $D+1$ 3460 IF M1>N THEN M1=N 3470 REM .,,COMPUTE INTERPOLANT VALUE,,, 3480 Y5=A<M1-1,D> 3490 IF D<=1 THEN 3560 3500 D1=D-1 3510 FOR 1=1 TO D1 3520 I1=M1-I 3530 I2=D-I 3540 Y5=Y5\*(TO~T(I1)>+A(Il-l,I2) 3550 NEXT I 3560 I1=M1-D 3570 T9=0 3580 P9=Y5\*(T0-T(I1))+P(I1) 3590 REM ,.,CHECK FOR ARGUMENT CONSISTENCY,,, 3600 IF D<=M THEN 3650 3610 T9=l 3620 V9=0 3630 RETURN 3640 REM ,,,SEARCH P VECTOR FOR ELEMENT .GE. TO P9... 3650 1=1 3660 IF I=N OR P9<=P(I) THEN 3690 3670 1=1+1 3680 GOTO 3660 3690 Ml=I+D/2 3700 REM ...INSURE ,:""f' ALL REQUIRED DIFFERENCES ARE IN TABLE.,, 3710 IF  $M1<=D$  THEN  $M1=D+1$ 3720 IF M1>N THEN M1=N

```
3730 REM ...COMPUTE INTERPOLANT VALUE...
3740 Y5=B(M1-1,D)
3750 IF B-21 THEN 3820
3770 FOR T=1 TO D1
3780 I1=M1-I3790 12=D-1<br>3800 Y5=Y5*(F9-F(I1))+B(I1-1,I2)
3810 NEXT I
3820 I1=M1-D
3830 T9=0<br>3830 T9=0<br>3840 V9=Y5*(F9-F(I1))+V(I1)
3850 RETURN
3860 REM ... CALCULATE NEW Z USING SIMPSONS RULE...
3870 Y=D5*(V0+4*V1+V2)/3<br>3880 Z=Z+Y/G
3890 Z=INT(M5*Z++5)/M5
3900 Z2=INT(3.2808*M5*Z+.5)/M5
3910 RETURN
```
 $\mathbb{Z}^2$ 

3920 REM ...WATER AT SATURATION: KEENAN, KEYES, HILL I MOORE C19693., 3930 DATA 67,6 3940 REM \*\*\*\*\*\*\*\*\*\*\*\*\*\*\*\*\*\*\*\*\*\*\*\*\*\* 3950 REM \* TEMPERATURES - CELSIUS \* 3960 REM \*\*\*\*\*\*\*\*\*\*\*\*\*\*\*\*\*\*\*\*\*\*\*\*\*\* 3970 DATA 80,85,90,95,100,105,110,115,120,125,130,135,140,145,150 3980 DATA 155 ,160,165,170 ,175 , 1BO , 185 ,190 , 195 , 2.00, 205,210,215, 220 3990 DATA 225,230,235,240,245,250,255,260,265,270,275,280,285,290 4000 DATA 2.95,300, 305,310,315, 320 , 324 ,330 334 ,340 , 344 , 350,354 , 360 4010 DATA 362,364,366,368,370,371,372,373,374,374,136 4020 REM \*\*\*\*\*\*\*\*\*\*\*\*\*\*\*\*\*\*\* 4030 REM \* PRESSURE - BARS \* 4040 REM \*\*\*\*\*\*\*\*\*\*\*\*\*\*\*\*\*\* 4050 DATA 0.4739,0 , 5783,0,7014,0,8455,1,0135,1,2082,1,4327,1,6906 4060 DATA 1»9853,2.321,2 , 701,3.130,3,613,4.154,4,758,5,431,6,178 4070 DATA 7,005,7,917,8,920,10,021,11,227,12,544,13,978,15,538 4080 DATA 17.230,19.062,21,04,23,18,25.48,27.95,30,60.33,44,36.48 4090 DATA 39.73,43,19,46,88,50,81,54,99,59,42,64,12,69.09,74,36 4100 DATA 79 , 93 , 85 , 81 , 92 ,02 , 98 , 56 ,105 . 47 ,1.1.2 , 74 ,1.1.8 , 83 , 128,45 4110 DATA 135,20,145.86,153.33,165.13,173.42,186.51,191.06,195.71 4120 DATA 200,46,205,31,210,3,212,8,215,3,217,9,220,5,220,9 4130 REM \*\*\*\*\*\*\*\*\*\*\*\*\*\*\*\*\*\*\*\*\*\*\*\*\*\*\* 4140 REM \* SPECIFIC VOLUME - CC/GM \* 4150 REM \*\*\*\*\*\*\*\*\*\*\*\*\*\*\*\*\*\*\*\*\*\*\*\* 4160 DATA 1,0291 <sup>r</sup> 1.0325,1,0360,1,0397,1,0435,1,0475,1,0516,1,0559 4170 DATA 1,0603,1,0649,1,0697,1.0746,1.0797,1.0850,1.0905,1.0961 4180 DATA 1.1020, 1.1080, 1.1143, 1.1207, 1.1274, 1.1343, 1.1414, 1.1488 4190 DATA 1 , 1565 ,1 . 1644,1 ,1726, 1 . 1812 ,1. , 1.900 , 1, .1.992 ,1,2088 ,1 . 2187 4200 DATA 1 ,2291, 1 ,2.399,1. . 25.12,1, 2631 ,1 .2755 ,1 . 2886,1 , 3023,1 . 31.68 42.10 DATA 1 ,3321,1 ,3483,1,3656,1 ,3839,1 ,4036,1,4247,1. ,4474,1,4720 4220 DATA 1.4988,1,5221,1,5607,1,5893,1,6379,1,6750,1.7403,1,7927 4230 DATA 1 , 8925 , 1. , 9345 , 1 , 9833 ,2,0416,2,1145 , 2 , 213,2, 280 , 2 . 369, 2 ,509 4240 DATA 2.880,3.155 4250 REM \*\*\*\*\*\*\*\*\*\*\*\*\*\*\*\*\*\*\*\*\*\*\*\*\*\*\*\*\*\*\*\*\*\*\*\*\*\* 4260 REM \* DEGREE OF INTERPOLATING POLYNOMIAL \* 4270 REM \*\*\*\*\*\*\*\*\*\*\*\*\*\*\*\*\*\*\*\*\*\*\*\*\*\*\*\*\*\*\*\*\*\* 4280 DATA 6

```
4290 REM ...HEADINGS...<br>4300 H1$=" 8"
                        8<sup>1</sup>4310 H2$="
                         8*****8***.**8*
                                              \sim 10^{-10} and \sim 10^44320 H3$='
                                        \sim 1 .
                          \mathbf{I}4330 H4$='
                                    \mathbf{g}\mathbf{\hat{g}}4340 LPRINT CHR$(12);
4350 LPRINT USING H1$;H$
4360 LPRINT USING H2$; "ELEVATION = ",EO, " FT - BOILING POINT = ",T5, " C'
4370 LFRINT
4380 LPRINT USING H3$;*T',*Z',*Z',*P',*V',*D'<br>4390 LPRINT USING H4$;*(C)*,*(M)*,*(FT)*,*(BARS)*,*(CC/GM)*,*(GM/CC)*
4400 LFRINT
4410 REM ***********************
4420 REM * RESET LINE COUNTER *
4430 REM ***********************
4440 K=0
4450 RETURN
```
 $\overline{a}$ 

 $\sim$ 

 $\sim$ 

# **Appendix V**

Sample Output for Mammoth No. 1 from Program BPD

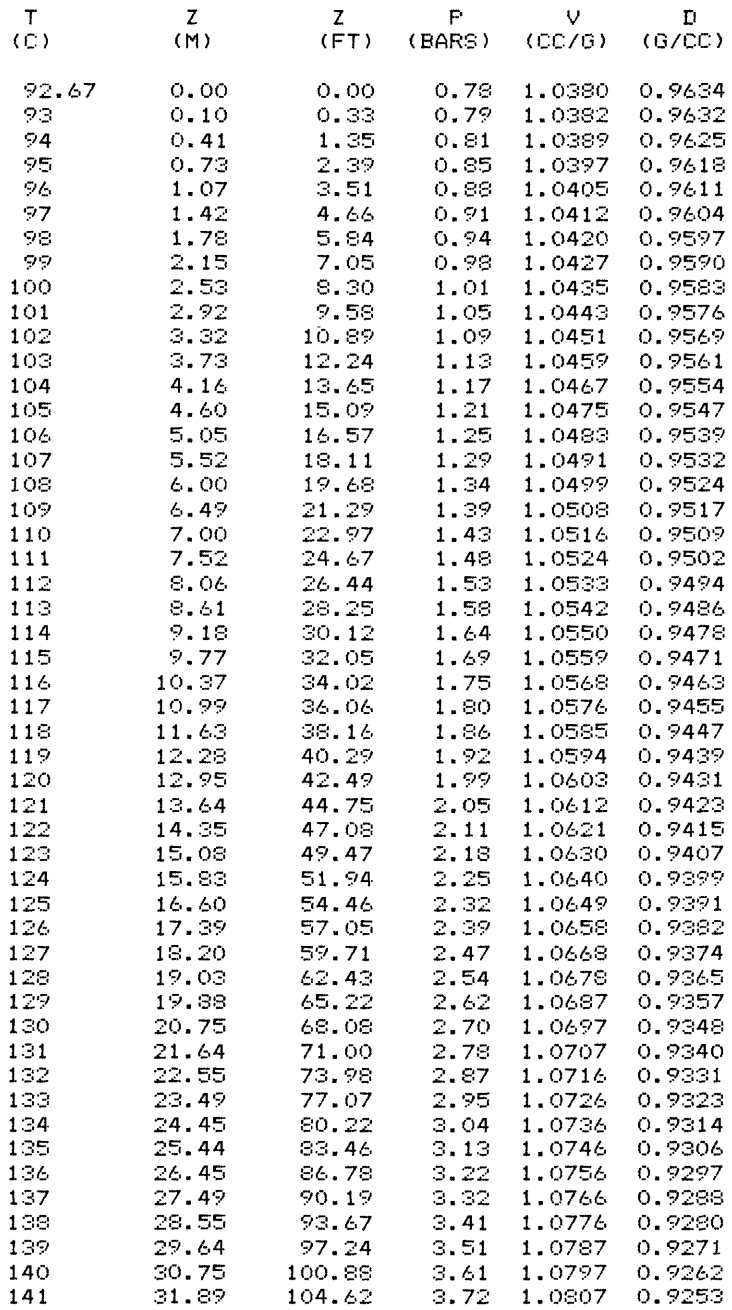

 $\sim 10^{-11}$ 

BOILING POINT DEPTH CURVE FOR "PURE" WATER  $\texttt{ELEVATION}$  = 7244 FT - BOILING POINT = 92.67 C

 $\sim$ 

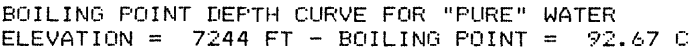

 $\overline{a}$ 

 $\bar{\gamma}$ 

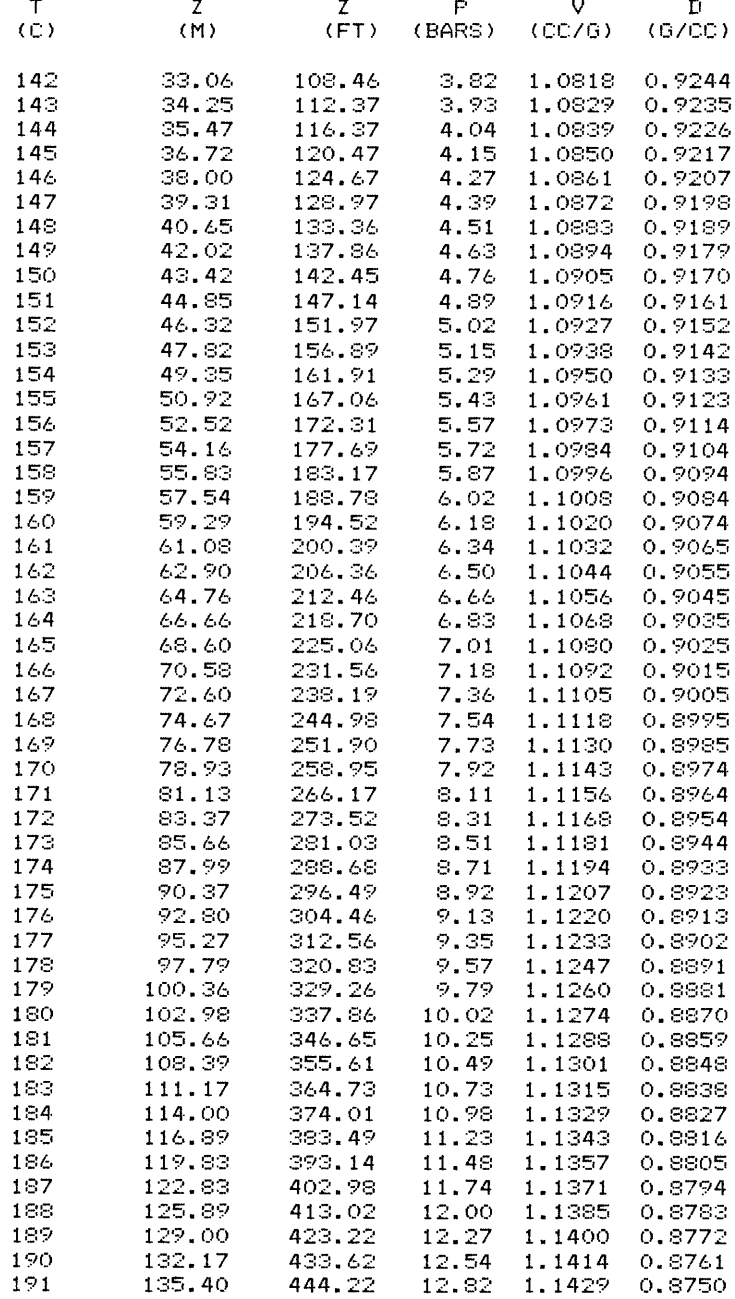

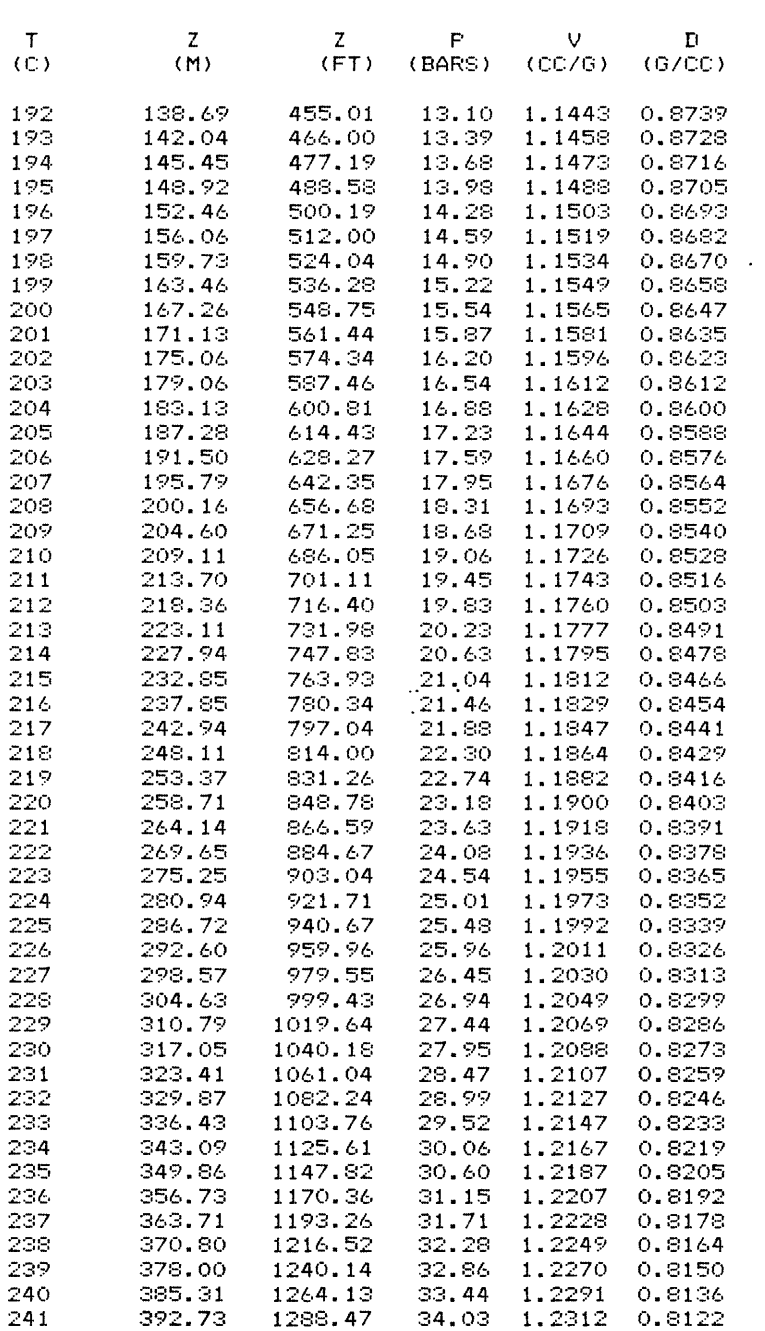

 $\Delta \phi = 0.01$  and  $\Delta \phi = 0.01$ 

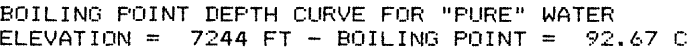

 $\bar{\gamma}$ 

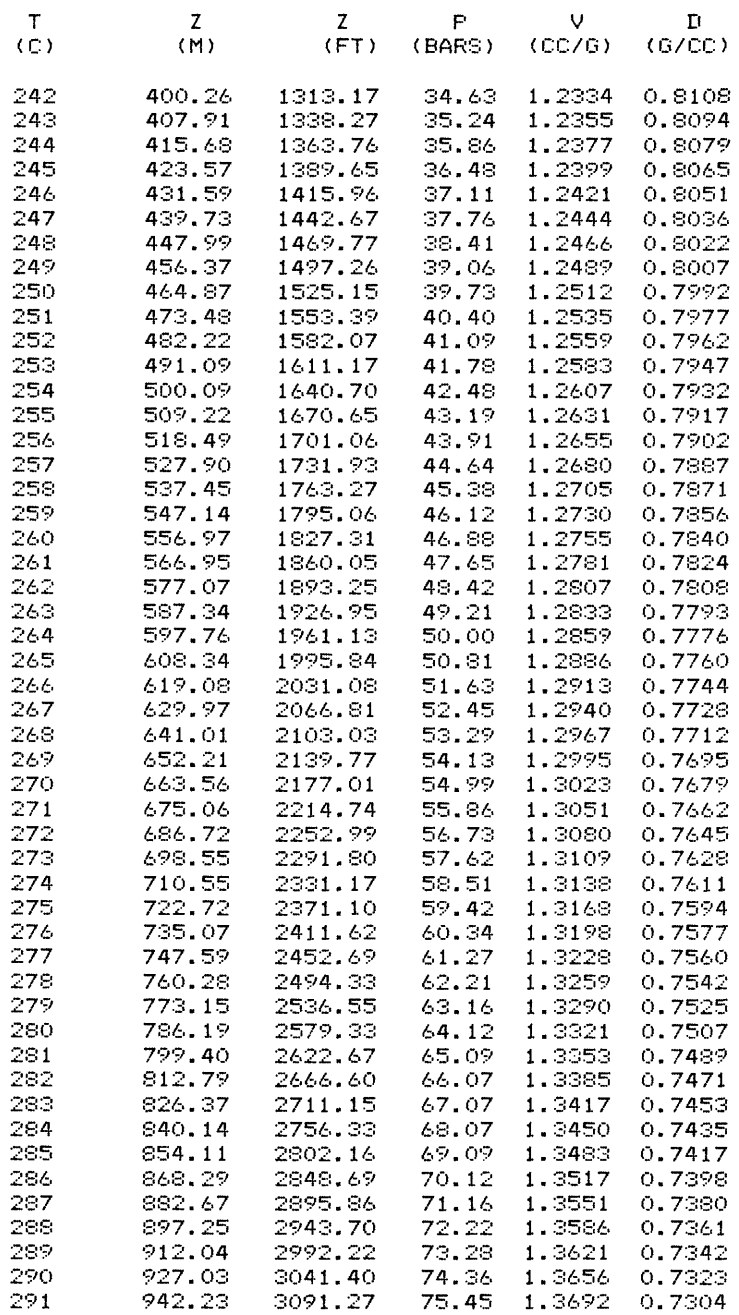

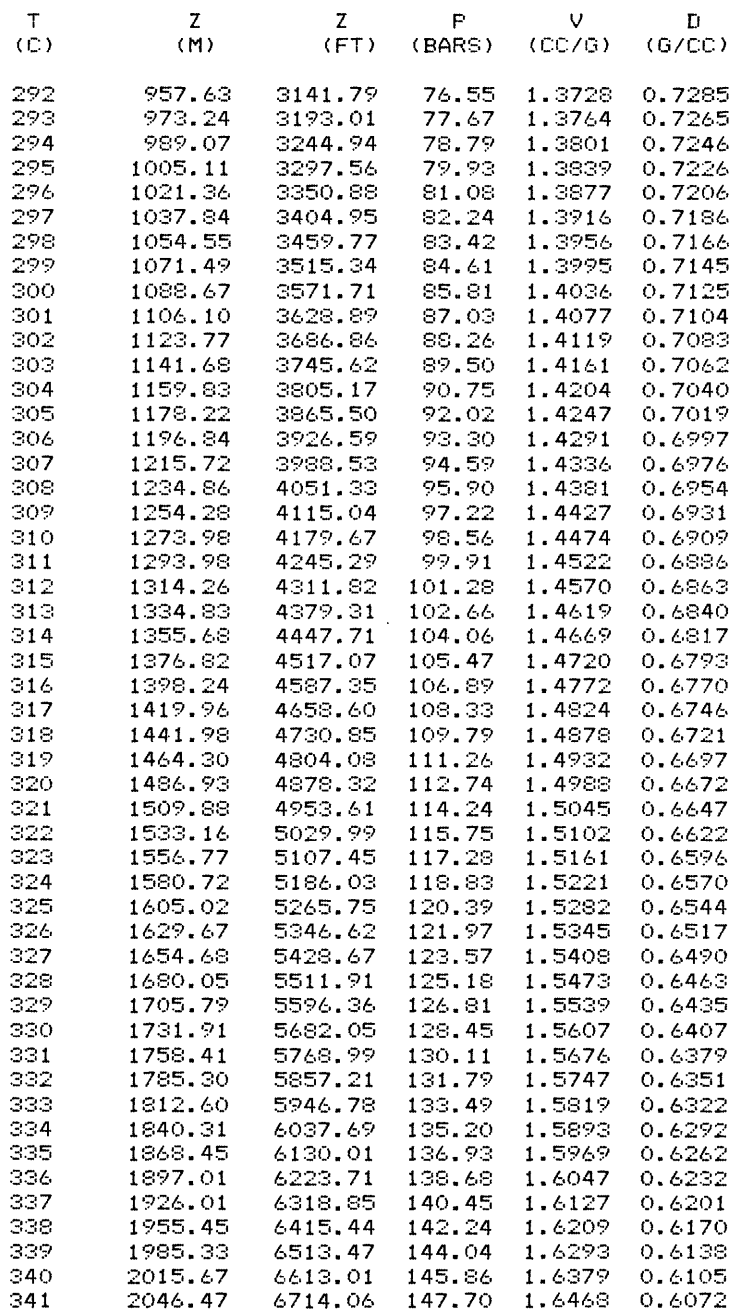

 $\sim 10^{-1}$ 

BOILING POINT DEPTH CURVE FOR "PURE" WATER  $\texttt{ELEVATION}$  =  $\texttt{7244}$  FT -  $\texttt{BOLLING}$  POINT =  $\texttt{92.67}$  C

 $\sim 10^7$ 

#### BOILING POINT DEPTH CURVE FOR "PURE" WATER  $\texttt{ELEVATION}$  = 7244 FT - BOILING POINT = 92.67 C

 $\sim$ 

 $\sim 10^{11}$ 

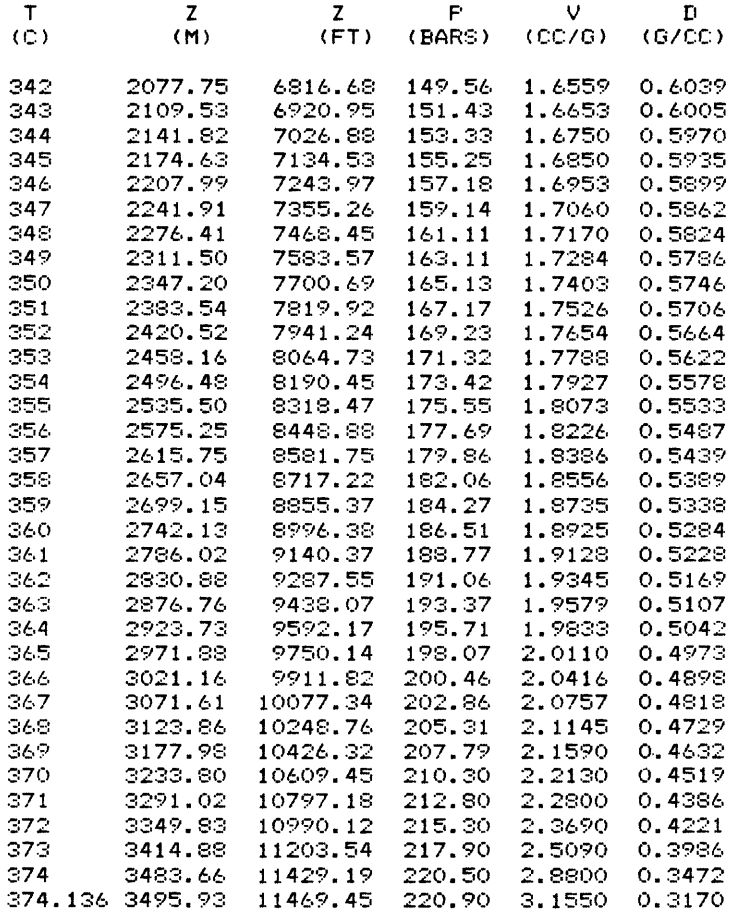

 $\epsilon$